# **INSTRUKCJA**

# **WYPEŁNIANIA WNIOSKU O PRZYZNANIE POMOCY**

# **w ramach działania 16 "Współpraca" objętego Programem Rozwoju Obszarów Wiejskich na lata 2014-2020**

### **INFORMACJE OGÓLNE**

- 1. Przed wypełnieniem wniosku o przyznanie pomocy, zwanego dalej "wnioskiem" należy zapoznać się z zasadami przyznawania pomocy finansowej, określonymi w rozporządzeniu Ministra Rolnictwa i Rozwoju Wsi z dnia 23 grudnia 2016 r. w sprawie szczegółowych warunków i trybu przyznawania oraz wypłaty pomocy finansowej w ramach działania "Współpraca" objętego Programem Rozwoju Obszarów Wiejskich na lata 2014-2020 (Dz. U. z 2020 r. poz. 80 i 2399 oraz z 2021 r. poz. 2130), zwanego dalej "rozporządzeniem" oraz niniejszą Instrukcją.
- 2. Wniosek sporządza się na formularzu udostępnionym na stronie internetowej Agencji Restrukturyzacji i Modernizacji Rolnictwa zwanej dalej "Agencja".
- 3. W przypadku wystąpienia rozbieżności pomiędzy danymi zawartymi we wniosku, dokumentach dołączonych do wniosku, danymi będącymi w posiadaniu Agencji, danymi zgromadzonymi w krajowym systemie ewidencji producentów, ewidencji gospodarstw rolnych oraz ewidencji wniosków o przyznanie płatności (zwanej dalej EP), danymi zawartymi w Centralnej Ewidencji i Informacji o Działalności Gospodarczej (zwanej dalej CEIDG), danymi zawartymi w przeglądarce ksiąg wieczystych, danymi zawartymi w Krajowym Rejestrze Sądowym (zwanym dalej KRS) oraz danymi zawartymi w innych publicznych, elektronicznych przeglądarkach lub bazach danych, podmiot ubiegający się o przyznanie pomocy (zwany dalej zamiennie grupą operacyjną) może zostać poproszony o przedstawienie dodatkowych dokumentów lub złożenie wyjaśnień.
- 4. Formularz wniosku jest uniwersalny. Podmiot ubiegający się o przyznanie pomocy wypełnia wniosek w przypadku, gdy:
	- − występuje o przyznanie pomocy (złożenie wniosku);
	- − dokonuje korekty złożonego wniosku w odpowiedzi na wezwanie Agencji;
	- − dokonuje z własnej inicjatywy wycofania złożonego wniosku o przyznanie pomocy w części.
- 5. Przed złożeniem wniosku należy upewnić się, czy:
	- − wypełnione zostały wszystkie pola wniosku,
	- − wniosek został podpisany przez osobę reprezentującą podmiot ubiegający się o przyznanie pomocy albo przez pełnomocnika podmiotu ubiegającego się o przyznanie pomocy w wyznaczonym do tego miejscu (dopuszczalne jest złożenie parafki wraz z pieczęcią imienną) oraz opatrzony pieczęcią firmy (o ile posiada),
	- załączone zostały wszystkie wymagane dokumenty.
- 6. Wniosek wraz z wymaganymi załącznikami składa się w Centrali Agencji, w formie papierowej i na informatycznym nośniku danych w formacie umożliwiającym edycję tekstu, następujący sposób:
	- a) osobiście albo za pośrednictwem innej osoby, albo przesyłką rejestrowaną, nadaną w placówce pocztowej operatora wyznaczonego w rozumieniu w rozumieniu ustawy z dnia 23 listopada 2012 r. – Prawo pocztowe (Dz. U. Dz. U. z 2020 r. poz. 1041 i 2320)<sup>1</sup>, albo

 $\ddot{\phantom{a}}$ 

 $1$  W przypadku złożenia wniosku przesyłką rejestrowaną, nadaną w placówce pocztowej operatora wyznaczonego w rozumieniu prawa pocztowego, za dzień złożenia uznaje się dzień, w którym nadano tę przesyłkę.

b) w formie dokumentu elektronicznego na elektroniczną skrzynkę podawczą albo w postaci elektronicznej na adres do doreczeń elektronicznych<sup>2, 3, 4,6,</sup>

Do wniosku dołącza się dokumenty, zgodnie z listą załączników określoną we wniosku w sekcji VII. Wykaz załączników.

7. Podmiot ubiegający się o przyznanie pomocy jest zobowiązany posiadać numer identyfikacyjny, nadany w trybie ustawy z dnia 18 grudnia 2003 r*. o krajowym systemie ewidencji producentów, ewidencji gospodarstw rolnych oraz ewidencji wniosków o przyznanie płatności* (Dz. U. z 2022 r. poz. 203 i 219), zwany dalej "numerem identyfikacyjnym". Numer identyfikacyjny jest nadawany przez Kierownika Biura Powiatowego Agencji, właściwego terytorialnie ze względu na siedzibę grupy operacyjnej (w przypadku posiadania prze nią zdolności prawnej) albo właściwego ze względu na miejsce zamieszkania lub siedzibę lidera<sup>5</sup> grupy operacyjnej (zwanego dalej liderem, w przypadku, gdy grupa operacyjna nie posiada zdolności prawnej).

W przypadku gdy grupa operacyjna nie posiada zdolności prawnej i działa na podstawie zawartej w formie pisemnej umowy spółki cywilnej albo umowy innej niż umowa spółki cywilnej, na podstawie której podmioty, które ją zawarły będą realizować wspólnie operację, posługuje się numerem identyfikacyjnym, nadanym liderowi.

- 8. Do kategorii rolnik, zgodnie z definicją określoną w rozporządzeniu Parlamentu Europejskiego i rady (UE) nr 1307/2013z dnia 17 grudnia 2013 r. ustanawiającego przepisy dotyczące płatności bezpośrednich dla rolników na podstawie systemów wsparcia w ramach wspólnej polityki rolnej oraz uchylające rozporządzenie Rady (WE) nr 637/2008 i rozporządzenie Rady (WE) nr 73/2009 (Dz.U. L 347 z 20.12.2013, s. 608) oraz w Programie Rozwoju Obszarów Wiejskich na lata 2014-2020, zaliczona zostanie osoba fizyczna lub osoba prawna lub jednostka nie posiadająca osobowości prawnej, której gospodarstwo rolne położone jest na terenie Polski i która prowadzi działalność rolniczą.
- 9. Zgodnie z definicją określoną w ustawie o lasach do kategorii właściciel lasu, zaliczona zostanie osoba fizyczna lub prawna będąca właścicielem albo użytkownikiem wieczystym lasu oraz osoba fizyczna, osoba prawna lub jednostka organizacyjna nieposiadająca osobowości prawnej, będąca posiadaczem samoistnym, użytkownikiem, zarządcą lub dzierżawcą lasu.
- 10. W ramach jednego naboru wniosków, jeden podmiot ubiegający się o przyznanie pomocy może złożyć jeden wniosek.

W przypadku złożenia więcej niż jednego wniosku, rozpatrzony zostanie ten wniosek, który wpłynął do Agencji jako pierwszy. Na operacje objęte pozostałymi wnioskami pomoc nie zostanie przyznana. W przypadku złożenia więcej niż jednego wniosku, w ramach jednej przesyłki rejestrowanej za pomocą operatora wyznaczonego w rozumieniu prawa pocztowego, podmiot ubiegający się o przyznanie pomocy zostanie wezwany do wskazania, który z wniosków jest pierwszym wnioskiem.

 $\ddot{\phantom{a}}$ 

<sup>2</sup> Dokument złożony w postaci elektronicznej albo w formie dokumentu elektronicznego; powinien być opatrzony kwalifikowanym podpisem elektronicznym, podpisem zaufanym albo podpisem osobistym lub kwalifikowaną pieczęcią elektroniczną organu administracyjnego ze wskazaniem w treści dokumentu osoby opatrującej dokument pieczęcią.

 $^3$  Jeżeli w ogłoszeniu o naborze wniosków o przyznanie pomocy albo w komunikacie zamieszczonym na stronie internetowej agencji płatniczej została przewidziana możliwość składania dokumentów w formie dokumentu elektronicznego na elektroniczną skrzynkę podawczą lub jeżeli w ogłoszeniu o naborze wniosków o przyznanie pomocy, albo w komunikacie zamieszczonym na stronie internetowej agencji płatniczej została przewidziana możliwość składania dokumentów w postaci elektronicznej na adres do doręczeń elektronicznych, wpisany do bazy adresów elektronicznych, o której mowa w art. 25 ustawy o doręczeniach elektronicznych.

<sup>4</sup> W przypadku wniesienia wniosku o płatność w formie dokumentu elektronicznego na elektroniczną skrzynkę podawczą o terminowości decyduje data wprowadzenia dokumentu elektronicznego do systemu teleinformatycznego Agencji, a w przypadku wniesienia w postaci elektronicznej na adres do doręczeń elektronicznych o terminowości decyduje dzień wystawienia dowodu otrzymania, o którym mowa w art. 41 ustawy o doręczeniach elektronicznych.

<sup>5</sup> Lider – podmiot wchodzący w skład grupy operacyjnej nieposiadającej zdolności prawnej, reprezentujący pozostałe podmioty wchodzące w jej skład.

- 11. W sprawach związanych z uzyskaniem pomocy, realizacją operacji oraz jej rozliczeniem, w imieniu podmiotu ubiegającego się o przyznanie pomocy może występować pełnomocnik podmiotu ubiegającego się o przyznanie pomocy, któremu ten podmiot udzielił stosownego pełnomocnictwa.
- 12. Pełnomocnictwo powinno być sporządzone w formie pisemnej oraz określać w swojej treści, w sposób niebudzący wątpliwości, rodzaj czynności, do których pełnomocnik podmiotu ubiegającego się o przyznanie pomocy jest umocowany.
- 13. W przypadku złożenia wniosku, który nie spełnia innych wymagań niż określone w § 11 ust. 1 rozporządzenia lub został wypełniony nieprawidłowo, Agencja wezwie podmiot ubiegający się o przyznanie pomocy, w formie pisemnej do usunięcia braków, w terminie 14 dni od dnia doręczenia wezwania, chyba że zajdą niebudzące wątpliwości przesłanki nieprzyznania pomocy. Jeżeli podmiot ubiegający się o przyznanie pomocy, pomimo wezwania, nie usunął w terminie wszystkich braków wskazanych przez Agencję – pomoc nie zostanie przyznana, o czym zostanie przekazana informacja na piśmie.
- 14. W przypadku składania uzupełnień, poprawnych/poprawionych dokumentów lub wyjaśnień:
	- − bezpośrednio (osobiście albo za pośrednictwem innej osoby) o terminowości decyduje data złożenia dokumentów w Centrali Agencji;
	- − przesyłką rejestrowaną nadaną w polskiej placówce pocztowej operatora wyznaczonego o terminowości decyduje data nadania przesyłki (data stempla pocztowego). Zalecane jest nadawanie ich przesyłką rejestrowaną, z uwagi na możliwość potwierdzenia daty nadania przesyłki;
	- za pomocą poczty kurierskiej o terminowości decyduje data wpływu dokumentów do Centrali Agencji;
	- − w formie dokumentu elektronicznego na elektroniczną skrzynkę podawczą albo w postaci elektronicznej na adres do doręczeń elektronicznych – terminowości decyduje data wprowadzenia dokumentu elektronicznego do systemu teleinformatycznego Agencji (skrzynka podawcza), dzień wystawienia dowodu otrzymania, o którym mowa w art. 41 ustawy o doręczeniach elektronicznych (adres do doręczeń elektronicznych).
- 15. Podmiot ubiegający się o przyznanie pomocy zobowiązany jest do informowania Agencji, w formie pisemnej, o wszelkich zmianach w zakresie danych identyfikacyjnych, dotyczących grupy operacyjnej objętych wnioskiem, niezwłocznie po ich zaistnieniu.
- 16. Zgodnie z art. 34 ust. 2 ustawy z dnia z dnia 20 lutego 2015 r. o wspieraniu rozwoju obszarów wiejskich z udziałem środków Europejskiego Funduszu Rolnego na rzecz Rozwoju Obszarów Wiejskich w ramach Programu Rozwoju Obszarów Wiejskich na lata 2014-2020 (Dz. U. z 2021 r. poz. 2137 oraz z 2022 r. poz. 88), zwanej dalej "ustawą o wrow" do postępowań w sprawach o przyznanie pomocy nie stosuje się przepisów Kodeksu postępowania administracyjnego (Dz. U. z 2021 r. poz. 735, 1491, 2052) z wyjątkiem przepisów dotyczących właściwości miejscowej organów, wyłączenia pracowników organu, doręczeń i wezwań, udostępniania akt, skarg i wniosków, o ile przepisy ustawy nie stanowią inaczej.
- 17. Obliczanie i oznaczanie terminów w toku postępowania o przyznanie pomocy następuje zgodnie z przepisami art. 110 -116 ustawy z dnia 23 kwietnia 1964 r. – Kodeks Cywilny (Dz. U. z 2020 r. poz. 1740 i 2320 oraz 2021 r. poz. 1509 i 2459).
- 18. Pomoc przysługuje według kolejności ustalonej przez Agencję na podstawie danych zawartych we wniosku oraz dokumentach załączonych do wniosku, przy zastosowaniu kryteriów wyboru operacji określonych w § 12 rozporządzenia. W przypadku braku danych, we wniosku oraz załączonych do niego dokumentach, potrzebnych do przypisania odpowiedniej liczby punktów za dane kryterium, nie przyznaje się punktów za to kryterium.
- 19. W przypadku, gdy nie są spełnione warunki przyznania pomocy podmiot ubiegający się o przyznanie pomocy jest informowany, w formie pisemnej, o odmowie przyznania pomocy z podaniem przyczyn odmowy.

## **Agencja nie przyznaje pomocy, jeżeli operacji przyznano mniej niż 18 punktów.**

20. Prezes Agencji, **w terminie 7 miesięcy** od dnia upływu terminu składania wniosków podaje do publicznej wiadomości, na stronie internetowej administrowanej przez Agencję, **informację o kolejności przysługiwania pomocy**.

- 21. Złożony wniosek nie może być zmieniany przez podmiot ubiegający się o przyznanie pomocy w zakresie zestawienia rzeczowo-finansowego operacji, z wyłączeniem zmian wynikających z wezwań Agencji.
- 22. Podmiot ubiegający się o przyznanie pomocy w dowolnym momencie po złożeniu wniosku lub innej deklaracji może zwrócić się z pisemną prośbą o jego wycofanie w całości lub w części.

Jeżeli podmiot ubiegający się o przyznanie pomocy został poinformowany o niezgodnościach w dokumentach lub

o zamiarze przeprowadzenia czynności kontrolnych lub jeśli ta kontrola ujawni jakiekolwiek przypadki niezgodności, wycofanie nie jest dozwolone odnośnie do części tych dokumentów, których dotyczy niezgodność.

Wycofanie stawia podmiot ubiegający się o przyznanie pomocy w sytuacji, w jakiej znajdował się przed złożeniem odnośnych dokumentów lub ich części.

## **ZASADY WYPEŁNIANIA WNIOSKU**

- 1. Podmiot ubiegający się o przyznanie pomocy wypełnienia wniosek elektronicznie wersja elektroniczna formularza dostępna jest na stronie internetowej [www.arimr.gov.pl,](http://www.arimr.gov.pl/) a następnie składa tak wypełniony i wydrukowany wniosek, po uprzednim uzupełnieniu pól niezbędnych do wypełnienia odręcznego (np. podpis podmiotu ubiegającego się o przyznanie pomocy) w formie papierowej i na informatycznym nośniku danych w formacie umożliwiającym edycję tekstu.
- 2. Wniosek wraz z załącznikami należy wypełnić w języku polskim. W przypadku dokumentów sporządzonych w języku obcym należy dołączyć, wykonane przez tłumacza przysięgłego, tłumaczenie danego dokumentu na język polski.
- 3. W przypadku, gdy zakres niezbędnych informacji nie mieści się w przewidzianych do tego tabelach i rubrykach, dane te należy zamieścić na dodatkowych kartkach (np. kopie stron wniosku, kopie stron formularzy załączników), ze wskazaniem, której części dokumentu dotyczą oraz z adnotacją w formularzu, że dana rubryka lub tabela została dołączona. Dodatkowe strony należy ponumerować, podpisać oraz opatrzyć datą i dołączyć do wniosku przy pomocy zszywacza.
- 4. Wszystkie koszty oraz kwoty należy podać w złotych zaokrąglając zgodnie z zasadami matematycznymi z dokładnością do dwóch miejsc po przecinku, z wyjątkiem wnioskowanej kwoty pomocy, którą należy podać w pełnych złotych zaokrągloną w dół (po odrzuceniu groszy).
- 5. Wniosek podpisuje osoba upoważniona do reprezentowania podmiotu ubiegającego się o przyznanie pomocy. Podpis potwierdza prawdziwość podanych danych oraz poświadcza znajomość zasad przyznawania pomocy i zobowiązanie do ich przestrzegania. Upoważnienie do reprezentacji powinno wynikać z dokumentów rejestrowych lub stanowiących podstawę utworzenia i funkcjonowania grupy operacyjnej albo z udzielonego pełnomocnictwa.

Brak podpisu spowoduje, że pomoc nie zostanie przyznana, jeżeli upoważniona przez podmiot ubiegający się o przyznanie pomocy osoba nie uzupełni podpisu w terminie określonym przez Agencję w wezwaniu do usunięcia braków. W przypadku wystąpienia powyższej sytuacji, podmiot wdrażający informuje o tym na piśmie, podając przyczynę odmowy przyznania pomocy.

- 6. Podmiot ubiegający się o przyznanie pomocy wypełnia wniosek poprzez wypełnienie wszystkich przeznaczonych do tego pól we wszystkich sekcjach. W przypadku, gdy pola wniosku nie dotyczą podmiotu wówczas należy wstawić linię poziomą "–" (myślnik), a w przypadku danych liczbowych należy podać "0,00", chyba, że w instrukcji podano inaczej.
- 7. Jeżeli powodem składania formularza jest korekta wniosku (tylko na wezwanie Agencji), podmiot ubiegający się o przyznanie pomocy obowiązkowo przekazuje w formie papierowej i elektronicznej cały dokument, którego dotyczy wezwanie, zaktualizowany/poprawiony wyłącznie w zakresie dotyczącym wezwania.

Składając formularz w celu dokonania "korekty wniosku" można zmienić tylko te dane, które zostały wymienione w "wezwaniu (...)" wysyłanym do podmiotu ubiegającego się o przyznanie pomocy przez Agencję.

### **UWAGA!: Kluczowe w procesie przyznawania pomocy jest badanie racjonalności kosztów realizacji operacji.**

Podczas weryfikacji złożonego wniosku o przyznanie pomocy, przeprowadzona będzie weryfikacja rynkowości wartości kosztów kwalifikowalnych poszczególnych pozycji *zestawienia rzeczowo-finansowego operacji, zwanego dalej "ZRF"*. W przypadku, gdy wysokość kosztów kwalifikowalnych w zakresie danego zadania ujętego w zestawieniu rzeczowo-finansowym operacji przekracza wartość rynkową tych kosztów ustaloną w wyniku oceny ich racjonalności, przy ustalaniu wysokości pomocy uwzględnia się wartość rynkową tych kosztów.

Do określenia i zweryfikowania racjonalności kosztów poszczególnych składowych operacji, innych niż wymagające przedstawienia kosztorysu inwestorskiego, służy *Opis zadań wymienionych w zestawieniu rzeczowofinansowym operacji*, zwanym dalej "*Opisem zadań*", stanowiący element 11 w załączniku nr 3 do wniosku o przyznanie pomocy.

Nazwy zadań oraz wysokości kosztów ujęte w *ZRF* dla poszczególnych zadań powinny odpowiadać nazwom i kosztom zawartym w *Opisie zadań*. Dla zadań budowlanych nazwy powinny odpowiadać nazwom z kosztorysów inwestorskich.

## **SZCZEGÓŁOWE ZASADY WYPEŁNIANIA WNIOSKU**

We wniosku występują następujące rodzaje sekcji/pól:

- [SEKCJA OBOWIĄZKOWA] sekcja obowiązkowa do wypełnienia przez podmiot ubiegający się o przyznanie pomocy poprzez wpisanie odpowiednich danych lub zaznaczenie odpowiedniego pola,
- − [SEKCJA OBOWIĄZKOWA O ILE DOTYCZY] sekcję należy wypełnić, jeżeli dotyczy podmiotu ubiegającego się o przyznanie pomocy,
- − [SEKCJA WYPEŁNIONA NA STAŁE] sekcja nie podlegająca modyfikacjom,
- − [POLE WYPEŁNIA PRACOWNIK AGENCJI] pole wypełniane przez pracownika podmiotu wdrażającego.

## **Potwierdzenie przyjęcia –** [POLE WYPEŁNIA PRACOWNIK AGENCJI]

**Znak sprawy –** [POLE WYPEŁNIA PRACOWNIK AGENCJI]

## **1. CEL ZŁOŻENIA –** [SEKCJA OBOWIĄZKOWA]

Należy wybrać z listy jedną z poniższych form albo wpisać ręcznie:

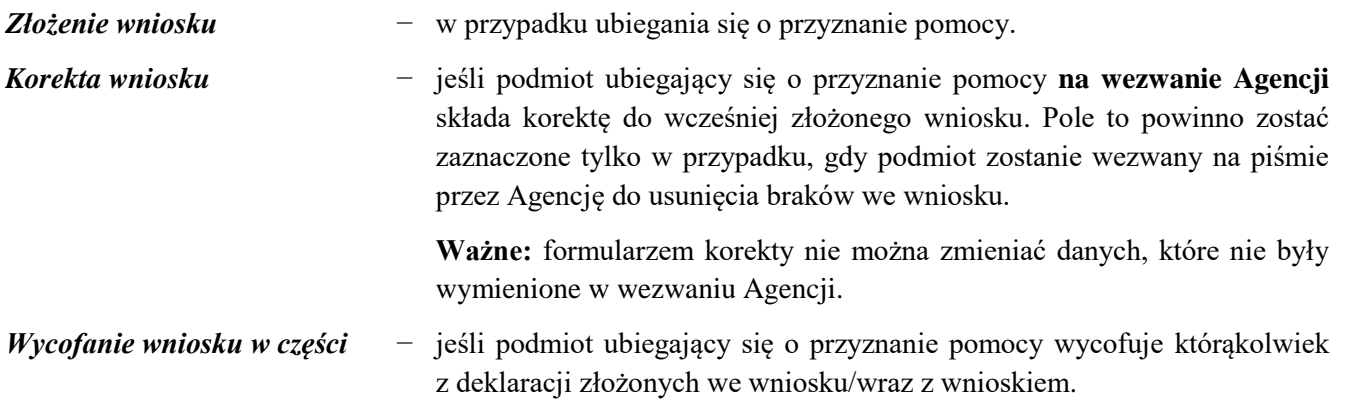

## **II. TYTUŁ OPERACJI –** [SEKCJA OBOWIĄZKOWA]

Dla celów identyfikacyjnych i sprawozdawczych należy operacji nadać tytuł, który w sposób zwięzły będzie opisywać przedmiot tej operacji i powinien być tożsamy z tytułem operacji przywoływanym w pozostałych dokumentach, zwłaszcza w Opisie planowanej operacji.

## **III. DANE IDENTYFIKACYJNE PODMIOTU UBIEGAJĄCEGO SIĘ O PRZYZNANIE POMOCY (GRUPY OPERACYJNEJ)**

## **1.** *Nazwa grupy operacyjnej* – [SEKCJA OBOWIĄZKOWA]

Grupa operacyjna posiadająca zdolność prawną wpisuje pełną, oficjalną nazwę, pod jaką została zarejestrowana (wpis do Krajowego Rejestru Sądowego), grupa operacyjna nieposiadająca zdolności prawnej podaje nazwę zgodnie z dokumentem o którym mowa w § 10 ust. 3 pkt 2 rozporządzenia (umowa konsorcjum, umowa spółki cywilnej).

### **2.** *Forma organizacyjnoprawna* – [SEKCJA OBOWIĄZKOWA]

W zależności od formy organizacyjnej albo prawnej, jaką wybrała grupa operacyjna dla swojego funkcjonowania należy wybrać punkt 2.1 (jeżeli grupa operacyjna posiada zdolność prawną) lub 2.2 (jeżeli grupa operacyjna nie posiada zdolności prawnej) – zgodnie ze stanem faktycznym i stosownymi dokumentami – odpowiednie zaznaczyć znakiem X.

W punkcie 2.1.1 lub 2.2.1 należy wpisać (lub wybrać z listy wybieralnej) stosowny rodzaj formy organizacyjnej. Jeżeli w punkcie 2.1.1 nie zawarto formy organizacyjnej odpowiadającej stanowi faktycznemu należy wybrać opcję "Inne" i przejść do punktu 2.1.2 gdzie należy wpisać formę zgodną ze stanem faktycznym. Nie ma ograniczeń w zakresie formy organizacyjnej – prawnej grupy operacyjnej ubiegającej się o przyznanie pomocy. Może to być zarówno podmiot o przewidzianych formach m.in. w kodeksie cywilnym (spółka cywilna), kodeksie handlowym (spółka komandytowa), jak również podmiot bez formalnej rejestracji (konsorcjum).

## **3.** *Skład podmiotu ubiegającego się o przyznanie pomocy* – [SEKCJA OBOWIĄZKOWA]

Należy wstawić znak ..X" w odpowiednich polach dla określenia składu grupy operacyjnej, zgodnie z kategoriami wymienionymi w polach:  $3.1 - 3.2 - 3.3 - 3.4 - 3.5 - 3.6$ .

**Uwaga:** Pomoc przyznaje się grupie operacyjnej, jeżeli **co najmniej jeden z podmiotów wchodzących w skład tej grupy jest rolnikiem, a w przypadku grupy operacyjnej realizującej operację, w której występują koszty badań,** o których mowa w art. 61 ust. 2 rozporządzenia nr 1305/2013, obejmujących wyłącznie badania aplikacyjne w rozumieniu art. 4 ust. 2 pkt 2 ustawy z dnia 20 lipca 2018 r. – Prawo o szkolnictwie wyższym i nauce lub prace rozwojowe w rozumieniu art. 4 ust. 3 tej ustawy – **również podmiotem należącym do kategorii, o której mowa w ust. 1 pkt 1 lit. c rozporządzenia**.

Natomiast w przypadku **przedsiębiorcy**, jeżeli wykonywany przez niego **rodzaj działalności ujętej w Polskiej Klasyfikacji Działalności jest związany z operacją realizowaną przez grupę operacyjną**.

## **4.** *Dane grupy operacyjnej/ lidera grupy operacyjnej –* [SEKCJA OBOWIĄZKOWA]

## 4.1 *Nazwa/ Imię i nazwisko* – [SEKCJA OBOWIĄZKOWA]

Grupa operacyjna posiadająca zdolność prawną wpisuje pełną, oficjalną nazwę, pod jaką została zarejestrowana (wpis do Krajowego Rejestru Sądowego) albo zgodnie z zawartą umową (gdy nie ma obowiązku rejestracji). W przypadku grupy operacyjnej nieposiadającej zdolności prawnej należy wpisać nazwę/imię i nazwisko lidera – podmiotu wchodzącego w skład grupy operacyjnej, reprezentującego pozostałe podmioty wchodzące w jej skład zgodnie z dokumentem o którym mowa w § 10 ust. 3 pkt. 2 rozporządzenia (umowa konsorcjum, umowa spółki cywilnej).

### 4.2 *Numer identyfikacyjny* – [SEKCJA OBOWIĄZKOWA]

W polu 4.2 należy wpisać numer identyfikacyjny, nadany zgodnie z ustawą z dnia 18 grudnia 2003 r. o krajowym systemie ewidencji producentów, ewidencji gospodarstw rolnych oraz ewidencji wniosków o przyznanie płatności (Dz. U. z 2022 r. poz. 203 i 219).

W przypadku gdy grupa operacyjna nie posiada zdolności prawnej posługuje się numerem identyfikacyjnym, nadanym liderowi grupy operacyjnej.

Jeżeli podmiot nie posiada nadanego numeru identyfikacyjnego, należy wypełnić i złożyć odpowiedni wniosek we właściwym terytorialnie Biurze Powiatowym Agencji Restrukturyzacji i Modernizacji Rolnictwa (BP ARiMR).

W sytuacji, gdy podmiot nie posiada nadanego numeru identyfikacyjnego, pole należy pozostawić niewypełnione, a wraz z wnioskiem należy złożyć kopię wniosku o wpis do ewidencji producentów (EP) złożonego w BP ARiMR.

## 4.3 *NIP* – [SEKCJA OBOWIĄZKOWA O ILE DOTYCZY]

Należy wpisać numer identyfikacji podatkowej (NIP) w poprawnym formacie (wymagana liczba znaków liczbowych) o ile został nadany grupie operacyjnej.

## 4.4 *REGON* – [SEKCJA OBOWIĄZKOWA O ILE DOTYCZY]

Numer REGON wpisują obowiązkowo podmioty ubiegające się o przyznanie pomocy, którym numer ten został nadany w Krajowym Rejestrze Urzędowym podmiotów Gospodarki Narodowej. Należy wpisać numer REGON w poprawnym formacie (wymagana liczba znaków liczbowych).

W przypadku, gdy nadany numer REGON jest krótszy niż 14 znaków, pozostałe pola należy pozostawić niewypełnione

### 4.5 *KRS* – [SEKCJA OBOWIĄZKOWA O ILE DOTYCZY]

Podmioty ubiegające się o przyznanie pomocy, które z uwagi na formę organizacyjnoprawną zobowiązane są do wpisu do Krajowego Rejestru Sądowego (KRS) wpisują w tym miejscu numer nadany w KRS.

Należy wpisać numer KRS w poprawnym formacie (wymagana liczba znaków liczbowych).

### 4.6 *PESEL* – [SEKCJA OBOWIĄZKOWA O ILE DOTYCZY]

W przypadku grupy operacyjnej EPI, która nie posiada zdolności prawnej i która posługuje się danymi lidera tej grupy, będącego osobą fizyczną niezbędne jest wpisanie w tym miejscu numeru PESEL tej osoby (lidera) – po którym będzie odbywać się identyfikacja grupy operacyjnej.

### **5.** *Adres zamieszkania / adres i siedziba* – [SEKCJA OBOWIĄZKOWA]

W przypadku gdy podmiotem reprezentującym pozostałe podmioty wchodzące w skład grupy operacyjnej nieposiadającej zdolności prawnej jest osoba fizyczna należy podać w punkcie 5 adres zamieszkania tej osoby.

W przypadku gdy podmiotem reprezentującym pozostałe podmioty wchodzące w skład grupy operacyjnej nieposiadającej zdolności prawnej jest osoba prawna lub gdy o przyznanie pomocy ubiega się grupa operacyjna posiadająca zdolność prawną należ podać w punkcie 5 Adres i siedzibę.

Należy podać w odpowiednim układzie:

- − adres siedziby (zgodnie z dokumentami rejestrowymi) w przypadku grupy operacyjnej posiadającej zdolność prawną;
- − adres zamieszkania lidera grupy operacyjnej w przypadku grupy operacyjnej nie posiadającej zdolności prawnej, działającej w formie konsorcjum (będzie to oznaczało siedzibę takiej grupy);
- − adres siedziby w przypadku grupy operacyjnej nie posiadającej zdolności prawnej, działającej w formie spółki cywilnej.

Numery telefonu stacjonarnego należy podać wraz z numerem kierunkowym.

### **6.** *Adres do korespondencji* **–** [SEKCJA OBOWIĄZKOWA O ILE DOTYCZY]

Należy wypełnić w przypadku, gdy adres do korespondencji jest inny, niż podany w pkt. 5. W przypadku adresu do korespondencji znajdującego się poza granicami Rzeczpospolitej Polskiej, należy obowiązkowo wpisać nazwę kraju. Numery telefonu stacjonarnego należy podać wraz z numerem kierunkowym.

Wszelka korespondencja związana z realizacją operacji będzie przesyłana wyłącznie na wskazany we wniosku adres do korespondencji.

### **7.** *Dane osób upoważnionych do reprezentowania podmiotu ubiegającego się o przyznanie pomocy*  **–** [SEKCJA OBOWIĄZKOWA O ILE DOTYCZY]

**Ważne:** ten punkt dotyczy podmiotu niebędącego osobą fizyczną oraz spółki cywilnej będących liderem grupy.

Dane osób upoważnionych do reprezentowania podmiotu ubiegającego się o przyznanie pomocy powinny być zgodne z wpisem do Rejestru Przedsiębiorców w KRS podają imię, nazwisko, miejsce zamieszkania i adres, nr PESEL (jeżeli osoba upoważniona do reprezentowania nie posiada obywatelstwa polskiego – należy podać kod kraju i numer paszportu lub innego dokumentu tożsamości) stanowisko/funkcja.

W przypadku gdy liderem grupy jest spółka cywilna należy w tym miejscu podać dane jednego ze współwłaścicieli, który będzie reprezentował grupę operacyjną.

Dane osób muszą być zgodne ze stanem faktycznym wynikającym z załączonych do wniosku dokumentów oraz ogólnodostępnych rejestrów, w szczególności KRS (dotyczy podmiotów wpisanych w rejestrze stowarzyszeń, innych organizacji społecznych i zawodowych, fundacji oraz publicznych zakładów opieki zdrowotnej oraz rejestrze przedsiębiorców).

## 8. *Dane osoby uprawnionej do kontaktu –* [SEKCJA OBOWIĄZKOWA O ILE DOTYCZY]

Wskazanie przez wnioskodawcę osoby uprawnionej do kontaktu z ARiMR w jego imieniu, w sprawach bieżących, dotyczących operacji, następuje poprzez wpisanie we wniosku danych identyfikujących tę osobę. Należy mieć na uwadze, że w przypadku, gdy wnioskodawca nie wskaże osoby do kontaktu, informacje o stanie weryfikacji wniosku nie będą udzielane pracownikom firmy, konsultantom i innym osobom poza wnioskodawcą/osobom upoważnionym do reprezentowania. Jeśli wnioskodawca zamierza kontaktować się z ARiMR osobiście, w pola 8.1 - 8.4 należy wstawić kreski.

W przypadku, gdy którekolwiek z pól sekcji nie dotyczy wnioskodawcy, w pole to należy wstawić kreskę.

## **IV. INFORMACJE O OPERACJI**

## **1.** *Cel operacji* – [SEKCJA OBOWIĄZKOWA]

Należy określić i wpisać cel, jaki stawia sobie grupa operacyjna przystępując do realizacji operacji, z którego wynikać będzie wpływ na osiągnięcie celów określonych w Programie oraz rezultatów jakie zamierza osiągnąć grupa operacyjna poprzez realizację tej operacji.

W polach  $1.1 - 1.2 - 1.3 - 1.4 - 1.5 - 1.6$ , należy określić przedmiot planowanej operacji w podziale na wyszczególnione opcje, dotyczące opracowania i wdrożenia innowacji w zakresie nowego lub znacznie udoskonalonego produktu, objętego załącznikiem nr I do Traktatu o funkcjonowaniu Unii Europejskiej (Dz. Urz. C 202 z 7.6.2016 r. str. 329), lub nowych lub znacznie udoskonalonych technologii lub metod organizacji lub marketingu, dotyczących produkcji, przetwarzania lub wprowadzania do obrotu produktów objętych załącznikiem nr I do Traktatu o funkcjonowaniu Unii Europejskiej, lub tworzenia lub rozwoju krótkich łańcuchów dostaw lub rynków lokalnych, dotyczących produkcji, przetwarzania lub wprowadzenia do obrotu produktów objętych załącznikiem nr I do Traktatu o funkcjonowaniu Unii Europejskiej poprzez wpisanie w kolumnie "nowych/tworzonych" albo "znacznie udoskonalonych/ rozwijanych" odpowiedniej liczby. Natomiast "wartość wskaźnika realizacji operacji" należy określić sumą z poprzednich pól.

Na przykład, jeżeli przedmiotem operacji będzie opracowanie i wdrożenie innowacji w zakresie dwóch nowych/tworzonych produktów oraz 2 produktów znacznie udoskonalonych, wówczas:

- − w polu 1.1 w kolumnie nowych/tworzonych należy wpisać liczbę 2
- − w polu 1.1 w kolumnie znacznie udoskonalonych/rozwijanych należy wpisać liczbę 2

w kolumnie "wartość wskaźnika realizacji operacji" należy wpisać sumę z powyższych pól, tj. wpisać liczbę  $,4"$ .

Dane powyższe zostaną wpisane do umowy o przyznaniu pomocy jako wskaźnik realizacji celu operacji i będą podstawą rozliczenia operacji w ramach weryfikacji wniosku o płatność końcową.

Warunkiem wypłaty środków finansowych z tytułu pomocy jest przede wszystkim zrealizowanie operacji, poniesienie kosztów kwalifikowalnych związanych z operacją i udokumentowanie realizacji operacji oraz poniesienia kosztów jak również zrealizowanie zobowiązań określonych w umowie, w tym osiągnięcie wskaźników celu operacji do dnia złożenia wniosku o płatność końcową.

## **2.** *Zgodność operacji z celami szczegółowymi i przekrojowymi PROW 2014-2020* – [SEKCJA OBOWIĄZKOWA]

W sekcji 2.1 należy zaznaczyć znakiem "X" jedno z pól 2.1.1 – 2.1.2 czyli określić, w który cel szczegółowy wpisuje się operacja planowana do realizacji w ramach niniejszego wniosku, tj. 2A albo 3A.

**Uwaga!** Jeżeli w punkcie 3. Wybrano typ operacji 3.1, 3.2, 3.3 albo 3.4 operację należy przyporządkować do celu szczegółowego 2A. W przypadku zaznaczenia typu operacji 3.5 albo 3.6 operację należy przyporządkować do celu szczegółowego 3A.

**Ważne:** w przypadku zakresu operacji dotyczącego krótkich łańcuchów dostaw lub rynków lokalnych należy wówczas zaznaczyć tylko cel 3A.

Z uwagi na charakter działania "Współpraca" cel przekrojowy wymieniony w polu 2.2.1 "Innowacyjność" został zaznaczony na stałe, natomiast cele związane ze środowiskiem lub klimatem mogą być zaznaczone łącznie albo opcjonalnie, w zależności od zakresu działań planowanych w ramach operacji.

## **3.** *Typ operacji* – [SEKCJA OBOWIĄZKOWA]

Należy wstawić znak "X" wyłącznie w jednym z pól, zgodnie z typami operacji wymienionymi w polach: 3.1 – 3.2 – 3.3 – 3.4 – 3.5 – 3.6. Jeżeli podmiot ubiegający się o przyznanie pomocy zamierza realizować operację obejmującą więcej niż jeden z typów operacji wymienionych w polach 3.1-3.3 oraz 3.5, a w ramach operacji przeważającym jest zakres kosztów dotyczący pól od 3.1 do 3.3, zaznacza pole 3.4. W przypadku zamiaru realizowania operacji, w której przeważającym jest zakres kosztów dotyczący pola 3.5, należy zaznaczyć pole 3.6.

## **V. WNIOSKOWANA KWOTA POMOCY**

W tej sekcji wykazywana jest wnioskowana kwoty pomocy, w związku z tym przed jej wypełnieniem należy sporządzić *zestawienie rzeczowo-finansowe operacji* – w którym wykazywane są wszystkie koszty planowane do realizacji w ramach operacji, w podziale na szczegółowe kategorie kosztów i podziale na etapy operacji;

1. *Pomoc uzyskana uprzednio w zakresie działania "współpraca"* – [SEKCJA OBOWIĄZKOWA O ILE DOTYCZY]

Pola 1.1 i 1.2 – należy wypełnić w przypadku, gdy w ramach działania "Współpraca" objętego PROW 2014-2020 – w poprzednich naborach – podmiot ubiegający się o przyznanie pomocy zawarł umowę o przyznaniu pomocy.

W wyznaczonych miejscach należy wpisać odpowiednio numer umowy oraz kwotę (w zł):

- − w przypadku, gdy w ramach operacji nie zostały jeszcze dokonane płatności, należy wpisać kwotę pomocy z umowy o przyznaniu pomocy/ aneksu;
- − w przypadku, gdy w ramach operacji otrzymano część płatności, należy wpisać sumę kwot dotychczas otrzymanych oraz pozostałych kwot zapisanych w umowie o przyznaniu pomocy/ aneksie na kolejne etapy;
- − w przypadku, gdy w ramach zrealizowanej operacji dokonano wszystkich płatności, należy wpisać sumę otrzymanych kwot.

Jeżeli w obecnym okresie programowania podmiot ubiegający się o przyznanie pomocy nie korzystał z pomocy w ramach działania "Współpraca" pola tabeli należy pozostawić niewypełnione – wstawić kreskę poziomą i odpowiednio 0,00 .

## **2.** *Limit pomocy –* [SEKCJA OBOWIĄZKOWA]

Pomoc przyznaje się i wypłaca do wysokości limitu, który w okresie realizacji Programu Rozwoju Obszarów Wiejskich na lata 2014 – 2020 wynosi 12 000 000 zł na jedną grupę operacyjną w tym koszty ogólne 1 000 000 zł.

Wysokość pomocy przyznanej i wypłaconej na jedną operację nie może przekroczyć 6 000 000 zł. z tym że w odniesieniu do:

- − kosztów, o których mowa w § 5 ust. 1 pkt 1 i 2 rozporządzenia, i kosztów badań oraz związanych z nimi kosztów, o których mowa w § 5 ust.1 pkt 6 rozporządzenia, a także kosztów bieżących – limit ten wynosi w sumie 5 500 000 złotych;
- − kosztów ogólnych i związanych z nimi kosztów, o których mowa w § 5 ust.1 pkt 6 rozporządzenia limit ten wynosi w sumie 500 000 złotych.

Koszty badań i związane z nimi koszty, o których mowa w § 5 ust. 1 pkt 6 rozporządzenia, uwzględnia się w wysokości nieprzekraczającej łącznie 50% kwoty pomocy na daną operację.

Należy wpisać zgodnie z powyższym.

## **3.** *Kwota do wykorzystania* – [SEKCJA OBOWIĄZKOWA]

Wartość ta stanowi różnicę pomiędzy polem **2. Limit pomocy** a polem **1.2 Przyznana kwota pomocy**. W przypadku gdy podmiot ubiegający się o przyznanie pomocy nie korzystał wcześniej z pomocy w ramach działania "Współpraca", w polu **3. Kwota do wykorzystania** należy wpisać kwotę z pola **2. Limit pomocy.**

### **4.** *Całkowita wartość operacji* – [SEKCJA OBOWIĄZKOWA]

Należy podać kwotę wyliczoną w załączniku nr 3 do wniosku, tabela 10, tj. ZESTAWIENIE RZECZOWO – FINANSOWE OPERACJI dla ostatniego etapu realizacji operacji – kolumna 5, wiersz VIII Suma dla operacji (Kl+Ko+Kbd+Ku+Kb). Ponadto całkowita wartość operacji powinna zostać przypisana do celu szczegółowego 2A albo 3A, zgodnie z zaznaczeniem w sekcji IV wniosku o przyznanie pomocy INFORMACJE O OPERACJI pkt 2. *Zgodność operacji z celami szczegółowymi PROW 2014-2020 (określonymi dla działania "WSPÓŁPRACA").*

## **5.** *Całkowite koszty kwalifikowalne* – [SEKCJA OBOWIĄZKOWA]

Należy podać kwotę wyliczoną w załączniku nr 3 do wniosku, tabela 10, tj. ZESTAWIENIE RZECZOWO – FINANSOWE OPERACJI dla ostatniego etapu realizacji operacji – kolumna 6, wiersz VIII Suma dla operacji (Kl+Ko+Kbd+Ku+Kb). Ponadto wnioskowana kwota całkowitych kosztów kwalifikowalnych powinna zostać przypisana do celu szczegółowego 2A albo 3A zgodnie z zaznaczeniem w sekcji IV. wniosku o przyznanie pomocy INFORMACJE O OPERACJI pkt 2. *Zgodność operacji z celami szczegółowymi PROW 2014-2020 (określonymi dla działania "WSPÓŁPRACA").* 

## **6.** *Wnioskowana kwota pomocy* – [SEKCJA OBOWIĄZKOWA]

Przed wypełnieniem tego pola należy wypełnić Załącznik nr 3 do wniosku o przyznanie pomocy – sekcja 7 Plan Finansowy Operacji, szczegółowy opis wypełnienia znajduje się w załączniku nr 2 do niniejszej instrukcji.

W działaniu *Współpraca* poziom pomocy jest niejednolity dla wszystkich kosztów, ponadto istnieją zależności pomiędzy poszczególnymi kosztami (limity w ramach poszczególnych kosztów), zgodnie z § 6 rozporządzenia, w związku z powyższym wyliczenie kwoty pomocy nie stanowi wprost iloczynu jednej wartości kosztów kwalifikowalnych i jednego poziomu pomocy.

Należy wpisać wnioskowaną kwotę pomocy (w liczbie oraz słownie), tj. wpisać kwotę z załącznika nr 3 do wniosku*,* sekcja 7 pkt. 7.1 kolumna 12.

## **7.** *Wnioskowana kwota zaliczki* **–** [SEKCJA OBOWIĄZKOWA O ILE DOTYCZY]

Szczegółowy podział na transze zaliczki jest wykazywany w załączniku nr 3 do wniosku, sekcja 8. *Wnioskowana kwota zaliczki*, w związku z powyższym należy uprzednio wypełnić tę sekcję*,* a następnie wpisać w tym polu kwotę ogółem wnioskowanej zaliczki (z sekcji 8.).

Kwota zaliczki nie może przekroczyć 50% kwoty pomocy w części dotyczącej inwestycji.

W przypadku wnioskowania o zaliczkę należy wraz z wnioskiem złożyć informację o numerze rachunku bankowego, na który zostaną przekazane środki z tytułu zaliczki.

**Uwaga** Beneficjenci nie mogą wnioskować o wypłatę zaliczki, o której mowa w art. 20 ustawy o finansowaniu WPR i udzielenie środków na wyprzedzające finansowanie kosztów kwalifikowalnych, o których mowa w art. 18 ust. 1 ustawy o finasowaniu WPR, na realizację tej samej operacji.

## **8.** *Wnioskowana kwota wyprzedzającego finansowania kosztów kwalifikowalnych (w PLN)*

Zgodnie z przepisem art. 18 ust. 1 ustawy z dnia 27 maja 2015 r. o finansowaniu wspólnej polityki rolnej (Dz. U. z 2018 r. poz. 719, z 2022 r. 88), zwanej dalej "ustawa o finasowaniu WPR" Beneficjenci, którzy realizują operacje w ramach działania Współpraca mogą otrzymać środki z budżetu państwa przeznaczone na wyprzedzające finansowanie pomocy.

Wyprzedzające finansowanie wypłacane jest przez Agencję, jeżeli podmiot ubiegający się o przyznanie pomocy złoży stosowną deklarację w tym zakresie we wniosku, poprzez zaznaczenie "X" w sekcji V. *Wnioskowana kwota pomocy* pkt 8.

Kwota wyprzedzającego finansowania operacji nie może przekraczać 36,37% kwoty pomocy.

W przypadku wnioskowania o udzielenie środków na wyprzedzające finansowanie kosztów kwalifikowalnych należy wraz z wnioskiem złożyć informację o numerze rachunku bankowego, na który zostaną przekazane środki z tytułu wyprzedzającego finansowania.

**Uwaga** Beneficjenci nie mogą wnioskować o udzielenie środków na wyprzedzające finansowanie kosztów kwalifikowalnych, o których mowa w art. 18 ust. 1 ustawy o finasowaniu WPR i wypłatę zaliczki, o której mowa w art. 20 ustawy o finansowaniu WPR, na realizację tej samej operacji.

# **VI. MIEJSCE PRZECHOWYWANIA DOKUMENTÓW ZWIĄZANYCH Z PRZYZNANĄ POMOCĄ –** [SEKCJA OBOWIĄZKOWA]

W punkcie 1 i 2 należy zaznaczyć gdzie będą przechowywane dokumenty związane z przyznaną pomocą. W przypadku przechowywania dokumentów w siedzibie lidera i zaznaczenia punktu 1, pola 2.1–2.10 pozostawia się niewypełnione. W przypadku zaznaczenia punktu 2 "inny adres" należy wypełnić pola 2.1–2.10.

Jeżeli zajdzie potrzeba przechowywania dokumentów operacji w różnych miejscach wówczas należy uzupełnić i wydrukować odpowiednią liczbę tej sekcji.

## **VII. WYKAZ ZAŁĄCZNIKÓW** – [SEKCJA OBOWIĄZKOWA]

W kolumnie **Liczba załączników** należy wpisać odpowiednio liczbę załączonych dokumentów.

W przypadku, gdy podmiot ubiegający się o przyznanie pomocy nie posiada danego załącznika, lub gdy dany załącznik jego nie dotyczy, w kolumnie **Liczba załączników**, należy wstawić poziomą kreskę.

Załączniki wymienione w dokumencie bez dopisku kopia należy złożyć w oryginale.

W dalszej części niniejszej Instrukcji określono, w jakich sytuacjach konieczne jest przedłożenie poszczególnych dokumentów załączanych do wniosku w oryginałach oraz w przypadku których dokumentów wystarczająca jest kopia tych dokumentów.

Dokumenty załączane do wniosku, dla których wymagana jest kopia tych dokumentów, należy złożyć w formie kopii potwierdzonych za zgodność z oryginałem przez pracownika Agencji lub podmiot, który wydał dokument, lub poświadczonych za zgodność z oryginałem przez notariusza albo występującego w sprawie pełnomocnika będącego radcą prawnym albo adwokatem z tym, że kopia:

a) statutu, umowy lub innego dokumentu stanowiącego podstawę utworzenia grupy operacyjnej - o których mowa w § 10 ust. 3 pkt 1 rozporządzenia – może być potwierdzona przez grupę operacyjną,

- b) dokumentu o którym mowa w § 10 ust. 3 pkt 2 rozporządzenia może być potwierdzona przez podmiot wchodzący w skład grupy operacyjnej nie posiadającej zdolności prawnej, który reprezentuje podmioty wchodzące w skład tej grupy,
- c) dokumentacji dotyczącej ewidencji środków trwałych oraz wartości niematerialnych i prawnych o której mowa w § 10 ust. 3 pkt 12 rozporządzenia – może być potwierdzona przez podmiot ubiegający się o przyznanie pomocy zobowiązany do prowadzenia tej ewidencji zgodnie z przepisami o podatku dochodowym od osób prawnych lub przepisami o rachunkowości, które w ramach operacji zaplanowały zakup środków trwałych oraz wartości niematerialnych i prawnych.

**Uwaga:** Podczas stanu zagrożenia epidemicznego lub stanu epidemii ogłoszonego na podstawie ustawy z dnia 5 grudnia 2008 r. o zapobieganiu oraz zwalczaniu zakażeń i chorób zakaźnych u ludzi (Dz. U. z 2021 r. poz. 2069) w związku z zakażeniami wirusem SARS-CoV-2 lub stanu nadzwyczajnego wprowadzonego w związku z zakażeniami tym wirusem, kopie dokumentów wymagających potwierdzenia za zgodność z oryginałem przez pracownika ARiMR lub podmiot, który wydał dokument, albo wymagających poświadczenia za zgodność z oryginałem przez notariusza lub przez występującego w sprawie pełnomocnika będącego radcą prawnym albo adwokatem, **można dołączyć bez wymaganego potwierdzenia lub poświadczenia za zgodność z oryginałem.**

# **ZAŁĄCZNIKI DO WNIOSKU – instrukcja ich wypełniania**

1. *Kopia wniosku o nadanie numeru identyfikacyjnego, o którym mowa w art. 12 ustawy z dnia 18 grudnia 2003r. o krajowym systemie ewidencji producentów, ewidencji gospodarstw rolnych oraz ewidencji wniosków o przyznanie płatności (Dz. U. z 2022 r. poz. 203 i 219) – w przypadku gdy grupa operacyjna posiadająca zdolność prawną ubiegająca się o przyznanie pomocy nie posiada takiego numeru albo podmiot wchodzący w skład grupy operacyjnej nieposiadającej zdolności prawnej reprezentujący pozostałe podmioty wchodzące w jej skład nie posiada takiego numeru*

Podmiot ubiegający się o przyznanie pomocy jest zobowiązany posiadać numer identyfikacyjny, nadany w trybie ustawy z dnia 18 grudnia 2003 r. o krajowym systemie ewidencji producentów, ewidencji gospodarstw rolnych oraz ewidencji wniosków o przyznanie płatności (Dz. U. z 2022 r. poz. 203 i 219) zwany dalej ..numerem identyfikacyjnym".

W przypadku, gdy grupa operacyjna posiadająca zdolność prawną / podmiot wchodzący w skład grupy operacyjnej nieposiadającej zdolności prawnej, reprezentujący pozostałe podmioty wchodzące w jej skład, nie posiada numeru identyfikacyjnego w ewidencji producentów, o którym mowa w ww. ustawie jest zobowiązana / ny najpóźniej w dniu złożenia wniosku wystąpić do właściwego Biura Powiatowego Agencji z wnioskiem o nadanie numeru i kopię wniosku o nadanie numeru ID załączyć do wniosku.

Numer identyfikacyjny jest nadawany przez Kierownika Biura Powiatowego Agencji, właściwego terytorialnie ze względu na siedzibę grupy operacyjnej (w przypadku posiadania przez nią zdolności prawnej) albo właściwego ze względu na miejsce zamieszkania lub siedzibę podmiotu wchodzącego w skład grupy operacyjnej nieposiadającej zdolności prawnej, reprezentującego pozostałe podmioty wchodzące w jej skład (w przypadku gdy grupa operacyjna nie posiada zdolności prawnej).

2. *Kopia statutu, umowy lub innego dokumentu stanowiącego podstawę utworzenia grupy operacyjnej – w przypadku gdy o pomoc ubiega się grupa operacyjna posiadająca zdolność prawną*

Dokumenty tego rodzaju składane są w przypadku gdy grupa operacyjna posiada zdolność prawną.

W zależności od formy prawnej w jakiej działa grupa operacyjna i rodzaju dokumentu, który stanowi podstawę jej utworzenia, należy przedłożyć odnośny dokument w formie kopii potwierdzonej za zgodność z oryginałem przez odpowiedni organ.

Dokument powinien zawierać informację, o zakresie działalności podmiotu (odpowiednim do przedmiotu operacji).

3. *Kopia dokumentu określającego grupę operacyjną zgodnie z § 10 ust. 3 pkt 2 rozporządzenia Ministra Rolnictwa i Rozwoju Wsi z dnia 23 grudnia 2016 r. w sprawie szczegółowych warunków i trybu przyznawania oraz wypłaty pomocy finansowej w ramach działania "Współpraca" objętego Programem Rozwoju Obszarów Wiejskich na lata 2014-2020 (Dz. U. z 2020 r. poz. 80 i 2399 oraz z 2021 r. poz. 2130) – składany* 

### *w przypadku gdy o pomoc ubiegają się podmioty wchodzące w skład grupy operacyjnej nieposiadającej zdolności prawnej*

Dokument składany jest w przypadku gdy grupa operacyjna nie posiada zdolności prawnej, tj. konsorcjum lub spółka cywilna.

Dokument ten powinien zawierać, co najmniej:

- − nazwę i skład grupy operacyjnej,
- formę organizacyjną grupy operacyjnej,
- − cel utworzenia i zakres działalności grupy operacyjnej,
- − sposób podziału zadań, zaplanowanych w ramach realizacji operacji, między podmioty wchodzące w skład grupy operacyjnej oraz zasady ponoszenia odpowiedzialności przez te podmioty z tytułu realizowanych zadań,
- sposób podejmowania decyzji wewnątrz grupy operacyjnej,
- zasady podziału praw nabytych w trakcie realizacji operacji i do dnia upływu 5 lat od dnia otrzymania płatności końcowej między podmioty wchodzące w skład grupy operacyjnej,
- − zasady reprezentowania podmiotów wchodzących w skład grupy operacyjnej.
- 4. *Informacja dotycząca podmiotów wchodzących w skład grupy operacyjnej – sporządzona na formularzu udostępnionym przez Agencję – oryginał (załącznik Nr 1 do wniosku)*

Zgodnie z przepisami § 3 ust. 1a rozporządzenia *pomoc przyznaje się grupie operacyjnej, jeżeli co najmniej jeden z podmiotów wchodzących w skład tej grupy jest rolnikiem, a w przypadku grupy operacyjnej realizującej operację, w której występują koszty badań, o których mowa w art. 61 ust. 2 rozporządzenia nr 1305/2013, obejmujących wyłącznie badania aplikacyjne w rozumieniu art. 4 ust. 2 pkt 2 ustawy z dnia 20 lipca 2018 r. – Prawo o szkolnictwie wyższym i nauce lub prace rozwojowe w rozumieniu art. 4 ust. 3 tej ustawy, zwanych dalej "badaniami" – również podmiotem należącym do kategorii, o której mowa w ust. 1 pkt 1 lit. c rozporządzenia.* 

W umieszczonej tabeli należy wymienić wszystkich członków grupy operacyjnej wchodzących w jej skład z wyszczególnieniem lidera grupy operacyjnej i pozostałych członków grupy operacyjnej, wpisując w tabeli, w zależności od formy prawnej w jakiej działa grupa operacyjna i odpowiednio:

− imię, nazwisko – w przypadku osoby fizycznej lub nazwę – dla podmiotów wchodzących w skład grupy operacyjnej, działających w określonej formie prawnej **Ważne:** 

Zgodnie z przepisami art. 11 rozporządzenia delegowanego Komisji (UE) nr 807/2014 z dnia 11 marca 2014 r. uzupełniającego rozporządzenie Parlamentu Europejskiego i Rady (UE) nr 1305/2013 w sprawie wsparcia rozwoju obszarów wiejskich przez Europejski Fundusz Rolny na rzecz Rozwoju Obszarów Wiejskich (EFRROW) i wprowadzającego przepisy przejściowe (Dz. Urz. UE L 227 z 31.07.2014, str. 1 z późn. zm.) wsparcie dotyczące krótkich łańcuchów dostaw obejmuje wyłącznie łańcuch dostaw, w które między rolnikiem a konsumentem zaangażowany jest nie więcej niż jeden pośrednik.

W przypadku ubiegania się o pomoc w zakresie krótkich łańcuchów dostaw należy w kolumnie 2 przy imieniu i nazwisku wpisać po myślniku "pośrednik" (przykład: Jan Kowalski – pośrednik).

- − miejsce zamieszkania wraz z adresem /siedziby wraz z adresem;
- − kategorię podmiotu (wybierając z listy jedno z następujących rozróżnień: rolnik, właściciel lasu, jednostka naukowa/uczelnia, przedsiębiorca, przedsiębiorca MŚP, podmiot doradczy, inny publiczny, NGO, inny);
- − numer identyfikacyjny o ile posiada, nadany zgodnie z ustawą z dnia 18 grudnia 2003 r. o krajowym systemie ewidencji producentów, ewidencji gospodarstw rolnych oraz ewidencji wniosków o przyznanie płatności (Dz. U. z 2022 r. poz. 203 i 219),
- − REGON,
- − NIP
- − PESEL
- − KRS w zależności od charakteru podmiotu wchodzącego w skład grupy EPI i o ile posiada
- − Kod działalności wg klasyfikacji PKD w przypadku przedsiębiorców wchodzących w skład Grupy Operacyjnej.

Przy wypełnianiu załącznika należy pamiętać, że zgodnie z przepisami § 3 ust. 2 rozporządzenia, jeżeli:

- 1) właściciel lasu, przedsiębiorca lub podmiot świadczący usługi doradcze jest jednocześnie rolnikiem, zalicza się go do jednej z kategorii określonych w ust. 1 pkt 1 lit. a, b, d oraz e rozporządzenia, zgodnie z jego oświadczeniem, w którym wskazuje jedną z tych kategorii, w ramach której będzie realizował zadania w ramach operacji:
- 2) przedsiębiorca jest jednocześnie podmiotem świadczącym usługi doradcze, zalicza się go do kategorii określonej w ust. 1 pkt 1 lit. e rozporządzenia.

Dokument składa się w oryginale na formularzu udostępnionym przez Agencję.

5. *Oświadczenie o braku powiązań kapitałowych i osobowych złożone przez co najmniej dwa dowolne podmioty wchodzące w skład grupy operacyjnej o braku wzajemnych powiązań kapitałowych lub osobowych sporządzony na formularzu udostępnionym przez Agencję – oryginał (załącznik Nr 2 do wniosku)*

Warunkiem (podmiotowym) dostępu w działaniu Współpraca jest zapewnienie w składzie grupy operacyjnej co najmniej dwóch różnych podmiotów należących do dwóch różnych kategorii określonych w § 3 ust. 1 pkt 1 rozporządzenia. Podmioty uznane zostaną za różne, jeżeli nie są one powiązane ze sobą kapitałowo lub osobowo. W związku z powyższym wystarczającym jest złożenie niniejszego oświadczenia przez co najmniej dwa podmioty wchodzące w skład grupy operacyjnej, z którego będzie wynikać, iż podmioty te nie są ze sobą powiązane.

Przez powiązania osobowe lub kapitałowe rozumie się wzajemne powiązania między podmiotami wchodzącymi w skład grupy operacyjnej lub osobami upoważnionymi do zaciągania zobowiązań w ich imieniu, polegające na:

- 1) uczestniczeniu jako wspólnik w spółce cywilnej lub osobowej;
- 2) posiadaniu co najmniej 10% udziałów lub akcji spółki kapitałowej;
- 3) pełnieniu funkcji członka organu nadzorczego lub zarządzającego, prokurenta lub pełnomocnika;

Dokument składa się w oryginale na formularzu udostępnionym przez Agencję.

### 6. *Pełnomocnictwo*

Pełnomocnictwo składane jest jeżeli zostało udzielone – w oryginale lub kopii.

Pełnomocnictwo musi być sporządzone w formie pisemnej i określać w swojej treści, w sposób niebudzący wątpliwości, rodzaj czynności, do których pełnomocnik jest umocowany. W złożonym pełnomocnictwie własnoręczność podpisów powinna zostać potwierdzona przez notariusza.

W przypadku udzielenia pełnomocnictwa np. w zakresie prowadzenia korespondencji dotyczącej ubiegania się o przyznanie pomocy, wówczas taki dokument powinien zawierać również dane adresowe pełnomocnika. Brak takiej informacji będzie skutkował przekazywaniem wszelkiej korespondencji na adres wskazany w polu 5 lub 6 formularza wniosku.

7. *Opis planowanej operacji – sporządzony według wzoru opracowanego i udostępnionego przez Agencję – oryginał (załącznik Nr 3 do wniosku)*

Dokument ten zawiera:

- 1. tytuł operacji.
- 2. określenie celu operacji,
- 3. opis operacji
	- 3.1 Uzasadnienie potrzeb realizacji operacji
	- 3.2 Rozwinięcie określenia celu głównego (nadrzędnego) oraz celów szczegółowych (bezpośrednich)
	- 3.3 Opis sposobu i przebiegu realizacji operacji z podziałem na etapy w tym m.in. opis planowanych badań naukowych i prac rozwojowych, zastosowań patentów, wytworzenia lub zastosowania nowych technologii,
	- 3.4 Opis sposobu zarządzania operacją.
	- 3.5 Rezultaty operacji.
- 4. zestawienie produktów rolnych objętych załącznikiem nr 1 do traktatu o funkcjonowaniu unii europejskiej (Dz. Urz. C 202 z 7.6.2016 r. str. 329), których dotyczy operacja,
- 5. informacje umożliwiające dokonanie oceny spełniania kryteriów wyboru operacji,
- 6. opis zakresu, w jakim operacja przyczyni się do realizacji celów określonych w art. 55 ust. 1 rozporządzenia nr 1305/2013,
- 7. plan finansowy operacji,
- 8. wnioskowaną kwotę zaliczki,
- 9. rozliczenie zaliczki,
- 10. Zestawienie rzeczowo finansowe operacji,
- 11. Opis zadań wymienionych w zestawieniu rzeczowo-finansowym operacji.

Dokument składa się w oryginale na formularzu udostępnionym przez Agencję.

## **Szczegółowa instrukcja wypełniania** *Opisu planowanej operacji* **została zamieszczona w załączniku nr 2 do niniejszej instrukcji.**

8. *Oświadczenie o kwalifikowalności VAT – sporządzone na formularzu udostępnionym przez Agencję - oryginał (załącznik Nr 4 do wniosku)*

**Ważne:** jeżeli podmiot nie wypełnił ww. załączników oraz nie wypełnił kolumn: 7 zestawienia rzeczowo– finansowego operacji w załączniku nr 3 do wniosku o przyznanie pomocy oznacza to, że nie ubiega się o zaliczenie podatku VAT do kosztów kwalifikowalnych.

Sprawdzenie statusu podatnika VAT będzie przeprowadzane podczas weryfikacji wniosku o płatność w oparciu o udostępnioną przez Ministerstwo Finansów pod adresem https://ppuslugi.mf.gov.pl/ bazę podatników VAT.

Obowiązek dostarczenia interpretacji indywidualnej dotyczy tylko tych podmiotów, które występować będą w ww. bazie, a do kosztów kwalifikowalnych operacji włączyły podatek VAT (złożyły załącznik nr 4). Ww. interpretacja wiąże się z uzyskaniem informacji, czy podmiot ma możliwość odliczenia podatku VAT w związku z działalnością, na którą otrzyma wsparcie.

Indywidualna interpretacja w zakresie interpretacji prawa podatkowego wydawana jest zgodnie z przepisami ustawy z dnia 29 sierpnia 1997 r. Ordynacja podatkowa (Dz.U. z 2021 r. poz. 1540, 1598, 2076, 2105, 2262, 2328).

Należy złożyć oryginał Oświadczenia o kwalifikowalności VAT, na formularzu udostępnionym wraz z wnioskiem na stronie internetowej Agencji – pamiętając, że w przypadku uwzględnienia podatku VAT w kosztach kwalifikowalnych (brak możliwości jego odzyskania na zasadach ogólnych), podmiot ubiegający się o przyznanie pomocy zobowiązany jest do uzyskania interpretacji indywidualnej od odpowiedniej instytucji skarbowej i załączenia do wniosku o płatność (szczegółowe informacje na temat interpretacji indywidulnej są zamieszczone w instrukcji wypełniania wniosku o płatność.

Dokument składa się w oryginale na formularzu udostępnionym przez Agencję w liczbie odpowiadającej liczbie podmiotów ubiegających się o zaliczenie podatku VAT do kosztów kwalifikowalnych.

9. *Opinia o innowacyjności przedmiotu operacji – sporządzona na formularzu udostępnionym przez Agencję – oryginał lub kopia (załącznik Nr 5 do wniosku)*

Dokument sporządzany na formularzu udostępnionym przez Agencję i wymagany obowiązkowo dla każdej operacji, o której dofinansowanie ubiega się grupa operacyjna.

*Opinia o innowacyjności przedmiotu operacji powinna być sporządzona przez jeden z podmiotów, o których mowa w art. 7 ust. 1 pkt 1 i 4-7 ustawy z dnia 20 lipca 2018 r. - Prawo o szkolnictwie wyższym i nauce, lub podmiotów będących jednostkami organizacyjnymi uczelni, określonymi w statucie uczelni uchwalonym na podstawie art. 34 ust. 1 tej ustawy lub - w przypadku gdy działalność naukowa obejmuje badania naukowe w rozumieniu art. 4 ust. 2 ustawy z dnia 20 lipca 2018 r. - Prawo o szkolnictwie wyższym i nauce lub prace*  *rozwojowe w rozumieniu art. 4 ust. 3 tej ustawy - podmiotów, o których mowa w art. 7 ust. 1 pkt 8 tej ustawy, który:*

*- nie ubiega się o przyznanie pomocy na realizację tej operacji i nie wchodzi w skład grupy operacyjnej posiadającej zdolność prawną, która ubiega się o przyznanie tej pomocy,*

*- posiada kategorię naukową A+, A, B+ albo B.*

Podmiot wydający opinię jednoznacznie powinien wskazać zaznaczając TAK/NIE, które z kryteriów spełnia operacja. Każde z kryteriów zaznaczone TAK powinno zostać uzasadnione w sposób wnikliwy, logiczny, spójny, rzeczowy i jednoznacznie odnoszący się do zagadnienia będącego przedmiotem danego kryterium. W polu uzasadnienia powinny znaleźć się tylko takie stwierdzenia, które bezpośrednio odnoszą się do danego kryterium.

Treść uzasadnienia i wskazane argumenty winny ściśle korelować z dokumentacją aplikacyjną – wnioskiem o przyznanie pomocy oraz z załącznikami.

Opinia o innowacyjności powinna w swej treści potwierdzić, że operacja o której dofinansowanie ubiega się grupa operacyjna zakłada zastosowanie rozwiązań innowacyjnych w odniesieniu do produktu objętego załącznikiem nr 1 do Traktatu o funkcjonowaniu Unii Europejskiej lub technologii lub metody organizacji lub metody marketingu – dotyczących produkcji, przetwarzania lub wprowadzania do obrotu produktów objętych załącznikiem nr 1 do Traktatu o funkcjonowaniu Unii Europejskiej, poprzez wpisanie TAK/NIE przy odpowiednich zakresach planowanych w ramach realizacji operacji - w sekcji II opinii. W przypadku zaznaczenia TAK należy wskazać odpowiednio liczby w zakresach oraz wartość wskaźnika.

Opinia o innowacyjności zawiera zobowiązania w zakresie zachowania zasad bezstronności.

Dokument składa się w kopii lub oryginale na formularzu udostępnionym przez Agencję.

10. *Kopia dokumentu potwierdzającego posiadanie samoistne lub zależne nieruchomości, na której będzie realizowana inwestycja w ramach operacji przez: podmiot wchodzący w skład grupy operacyjnej nieposiadającej zdolności prawnej – w przypadku, gdy o pomoc ubiegają się podmioty wchodzące w skład grupy operacyjnej nieposiadającej zdolności prawnej; grupę operacyjną posiadającą zdolność prawną lub podmiot wchodzący w skład tej grupy – w przypadku, gdy o pomoc ubiega się grupa operacyjna posiadająca zdolność prawną.*

Podmiot wchodzący w skład grupy operacyjnej nieposiadającej zdolności prawnej, grupa operacyjna posiadającą zdolność prawną lub podmiot wchodzący w skład tej grupy, który/które jest/są posiadaczem samoistnym lub zależnym (nie posiada prawa własności) zobowiązany/i jest/są do przedłożenia wraz z wnioskiem dokumentu potwierdzającego posiadanie samoistne lub zależne (stosowną umowę dzierżawy, użytkowania czy przekazania w zarząd) nieruchomości, na której będzie realizowana operacja.

W przypadku gdy tytuł prawny podmiotu ubiegającego się o przyznanie pomocy lub jego członka do tej nieruchomości nie został ujawniony w księdze wieczystej należy dostarczyć odpis aktu notarialnego nabycia nieruchomości, na której będzie realizowana operacja wraz z kopią wniosku o wpis do księgi wieczystej.

11. *Oświadczenie właściciela / współwłaściciela nieruchomości o wyrażeniu zgody na realizację operacji trwale związanej z nieruchomością, jeżeli operacja realizowana będzie na nieruchomości będącej w posiadaniu zależnym – sporządzone na formularzu udostępnionym przez Agencję – oryginał (załącznik Nr 6 do wniosku)*

Dokument załączany w przypadku, gdy operacja jest realizowana na nieruchomości będącej w posiadaniu zależnym podmiotu ubiegającego się o przyznanie pomocy lub jego członka (np. na nieruchomości dzierżawionej). Dokument powinien być opatrzony datą jego sporządzenia oraz podpisem właściciela/ współwłaściciela nieruchomości.

W przypadku współwłasności nieruchomości należy złożyć odrębne oświadczenia wszystkich współwłaścicieli. Natomiast w przypadku wspólności ustawowej małżeńskiej należy złożyć odrębne oświadczenia każdego ze współmałżonków.

Oświadczenie składa się w oryginale na formularzu udostępnionym przez Agencji.

12. *Oświadczenie przedsiębiorców wchodzących w skład grupy operacyjnej, którzy działają jako przedsiębiorcy prowadzący mikro-, małe lub średnie przedsiębiorstwo, w rozumieniu załącznika I do rozporządzenia Komisji (UE) nr 651/2014 z dnia 17 czerwca 2014 r. uznającego niektóre rodzaje pomocy za zgodne z rynkiem wewnętrznym w zastosowaniu art. 107 i 108 Traktatu (Dz. Urz. UE L 187 z 26.06.2014, str. 1, z późn. zm.), o tym że prowadzą takie przedsiębiorstwo -sporządzone na formularzu udostępnionym przez Agencję - oryginał (załącznik Nr 7 do wniosku).*

W przypadku, gdy podmiot ubiegający się o przyznanie pomocy nie zamierza ubiegać się o punkty w ramach tego kryterium wyboru operacji nie jest zobowiązany do składania oświadczeń.

Dokument załączany odrębnie przez każdy podmiot wchodzący w skład grupy operacyjnej, który jest przedsiębiorcą i stanowi podstawę do przyznania punktów, w ramach kryterium wyboru.

Przed wypełnieniem dokumentu należy zapoznać się z zaleceniem Komisji 2003/361/WE z dnia 6 maja 2003 r. dotyczącym definicji przedsiębiorstw mikro, małych i średnich (Dz. Urz. UE L 124 z 20.05.2003 r., str. 36) (np. w brzmieniu z Załącznika I do Rozporządzenie Komisji (UE) nr 651/2014 z dnia 17 czerwca 2014 r. uznające niektóre rodzaje pomocy za zgodne z rynkiem wewnętrznym w zastosowaniu art. 107 i 108 Traktatu (Dz. Urz. UE L 187 z 26.06.2014 r., str. 1).

Wypełniając oświadczenie, każdy z podmiotów wchodzących w skład grupy operacyjnej, będący mikro, małym lub średnim przedsiębiorstwem, zobowiązany jest oznaczyć oświadczenie danymi identyfikacyjnymi podmiotu ubiegającego się o przyznanie pomocy (zgodnie z nazwą określoną w formularzu wniosku o przyznanie pomocy w sekcji II) oraz zachować zgodność swoich danych, które wykazano w załączniku Nr 1 *Informacja dotycząca podmiotów wchodzących w skład grupy operacyjnej*.

Przy określaniu wielkości przedsiębiorstwa należy wziąć pod uwagę następujące przesłanki:

- − wielkość zatrudnienia,
- − roczny obrót,
- − roczna suma bilansowa.

Wyróżniamy następujące kategorie małych i średnich przedsiębiorstw (MŚP):

- 1. mikroprzedsiębiorstwo to przedsiębiorstwo zatrudniające mniej niż 10 pracowników i którego roczny obrót lub całkowity bilans roczny nie przekracza 2 mln EUR;
- 2. małe przedsiębiorstwo to przedsiębiorstwo zatrudniające mniej niż 50 pracowników i którego roczny obrót lub całkowity bilans roczny nie przekracza 10 mln EUR;
- 3. średnie przedsiębiorstwo to przedsiębiorstwo zatrudniające mniej niż 250 pracowników i którego roczny obrót nie przekracza 50 mln EUR lub którego całkowity bilans roczny nie przekracza 43 mln EUR.

Należy również określić typ przedsiębiorstwa. Określenie typu dokonywane jest na podstawie powiązań osobowo-kapitałowych pomiędzy podmiotami (np. posiadanie udziałów w innym podmiocie, bycie członkiem zarządu w dwóch spółkach, powiązania rodzinne pomiędzy podmiotami), a także powiązań organizacyjnych. Podstawą ustalenia tego rodzaju klasyfikacji jest rzeczywista pozycja ekonomiczna przedsiębiorstwa oraz wyeliminowanie z tej kategorii grup przedsiębiorstw, których siła ekonomiczna może przekraczać siłę prawdziwych MŚP. Określając status przedsiębiorstwa należy wyjść od kluczowej kwestii czy przedsiębiorstwo jest samodzielne, czy też należy do grupy. Grupa ta nie musi mieć charakteru oficjalnego. Przynależność do grupy oceniana jest z funkcjonalnego, gospodarczego punktu widzenia czyli określać faktyczne powiązania gospodarcze i organizacyjne. Wyróżniamy podmioty: samodzielne, partnerskie, powiązane.

Oświadczenie powinien podpisać oświadczający lub jego pełnomocnik.

Oświadczenie składa się w oryginale na formularzu udostępnionym przez Agencję.

13. *Informacja o numerze rachunku bankowego – w przypadku gdy podmiot ubiegający się o przyznanie pomocy ubiega się o zaliczkę albo wyprzedzające finansowanie kosztów kwalifikowalnych operacji*

W przypadku gdy podmiot ubiegający się o przyznanie pomocy ubiega się o zaliczkę albo wyprzedzające finansowanie kosztów kwalifikowalnych operacji w związku z realizacją operacji, zobowiązany jest złożyć wraz z wnioskiem jeden z niżej wymienionych dokumentów:

- a) oryginał zaświadczenia z banku lub spółdzielczej kasy oszczędnościowo-kredytowej, wskazujący wyodrębniony rachunek bankowy podmiotu ubiegającego się o przyznanie pomocy lub rachunek prowadzony w spółdzielczej kasie oszczędnościowo-kredytowej lub
- b) kopię umowy z bankiem lub spółdzielczą kasą oszczędnościowo-kredytową na prowadzenie rachunku bankowego pod warunkiem, że będzie ona zawierać dane właściciela, numer jego rachunku oraz potwierdzenie, że jest to rachunek, na który mają być przekazane środki finansowe w sytuacji jeśli na ww. umowie będzie wyszczególniony więcej niż jeden numer rachunku bankowego lub
- c) inny dokument z banku lub spółdzielczej kasy oszczędnościowo-kredytowej świadczący o aktualnym, wyodrębnionym numerze rachunku bankowego, zawierający dane takie, jak numer rachunku oraz nazwisko/nazwę właściciela (np. aktualny wyciąg z rachunku z usuniętymi danymi finansowymi).
- 14. *Kopia dokumentacji dotyczącej ewidencji środków trwałych oraz wartości niematerialnych i prawnych – w przypadku podmiotów ubiegających się o przyznanie pomocy zobowiązanych do prowadzenia tej ewidencji zgodnie z przepisami o podatku dochodowym od osób prawnych lub przepisami o rachunkowości, które w ramach operacji zaplanowały zakup środków trwałych lub wartości niematerialnych i prawnych.*

Załącznik powyższy dotyczy kosztów bieżących w zakresie dokonanych za okres realizacji operacji odpisów amortyzacyjnych od aparatury naukowo-badawczej lub innych urządzeń służących do wykonywania badań w ramach tej operacji, ujętych w ewidencji środków trwałych podmiotu ubiegającego się o przyznanie pomocy, niezbędnych do prawidłowej realizacji operacji i bezpośrednio wykorzystywanych w związku z realizacją operacji – w przypadku gdy całkowity okres amortyzacji tej aparatury lub tych urządzeń przekracza okres realizacji operacji.

15. *Kosztorys inwestorski – w przypadku, gdy operacja obejmuje inwestycję polegającą na budowie, przebudowie lub remoncie połączonym z modernizacją obiektów lub infrastruktury – kopia lub oryginał*

Naczelnym zadaniem kosztorysu inwestorskiego jest określenie szacunkowej średniej wartości planowanych robót budowlanych.

Kosztorys inwestorski należy sporządzić zgodnie z rozporządzeniem Rozwoju i Technologii z dnia 20 grudnia 2021 r. w sprawie określenia metod i podstaw sporządzania kosztorysu inwestorskiego, obliczania planowanych kosztów prac projektowych oraz planowanych kosztów robót budowlanych określonych w programie funkcjonalno-użytkowym (Dz. U. 2458). Zgodnie z powyższym rozporządzeniem podstawę do opracowania kosztorysu inwestorskiego stanowią:

- − dokumentacja projektowo wykonawcza zawierająca przedmiar robót,
- − specyfikacje techniczne wykonania i odbioru robót budowlanych,
- założenia wyjściowe do kosztorysowania,
- − ceny jednostkowe robót podstawowych przy wykonywaniu kosztorysu metodą uproszczoną,
- − jednostkowe nakłady rzeczowe i ceny czynników produkcji (R, M, S) oraz wskaźniki procentowe narzutu kosztów pośrednich i zysku - przy wykonywaniu kalkulacji ceny jednostkowej metodą szczegółową.

Jeżeli operacja polega na budowie kilku obiektów powinien być przygotowany w sposób umożliwiający weryfikację wysokości kosztów budowy każdego z obiektów.

Składany dokument powinien zawierać w szczególności:

- − tytuł projektu,
- − nazwę obiektu lub robót budowlanych z uwzględnieniem nazw i kodów Wspólnego Słownika Zamówień i podaniem lokalizacji,
- − imię, nazwisko i adres albo nazwę i adres Wnioskodawcy (zamawiającego) oraz jego podpis,
- − nazwę i adres jednostki opracowującej kosztorys;
- − imiona i nazwiska, określenie funkcji osób opracowujących kosztorys oraz ich podpisy,
- − wartość kosztorysową robót budowlanych,
- − datę opracowania kosztorysu,
- − ogólną charakterystykę obiektu lub robót budowlanych zawierającą krótki opis techniczny wraz z istotnymi parametrami, które określają wielkość obiektu lub robót,
- − przedmiar robót,
- − kalkulację uproszczoną,
- − tabelę wartości elementów scalonych, sporządzoną w postaci sumarycznego zestawienia wartości robót określonych przedmiarem robót, łącznie z narzutami kosztów pośrednich i zysku, odniesionych do elementu obiektu lub zbiorczych rodzajów robót.
- − załączniki założenia wyjściowe do kosztorysowania, kalkulację szczegółową cen jednostkowych, analizy indywidualne nakładów rzeczowych oraz analizy własne cen czynników produkcji i wskaźników narzutów kosztów pośrednich i zysku.

Zgodnie z wymienionym rozporządzeniem, przy ustalaniu cen jednostkowych należy stosować ceny jednostkowe określone na podstawie cen rynkowych, w tym danych z wcześniej zawartych umów lub powszechnie stosowanych aktualnych publikacji - wykorzystywane powinny być do sporządzenia bazy cenowe takie jak, np. INTERCENBUD, zawsze z odniesieniem do regionu w którym realizowana będzie robota budowlana.

Wartość rynkowa kosztów przedstawionych jako planowane do poniesienia będzie weryfikowana w ramach kontroli administracyjnej wniosku i w przypadku gdy wysokość kosztów kwalifikowalnych wykazana we wniosku przekracza wartość rynkową tych kosztów, pomoc zostanie przyznana z uwzględnieniem wartości rynkowej tych kosztów.

W przypadku gdy wartość zadania przekracza 30 000 EUR należy przeprowadzić postępowanie o udzielenie zamówienia publicznego, zgodnie z przepisami pzp – jeżeli na podmiocie wchodzącym w skład grupy operacyjnej (podmioty sektora publicznego) ciąży obowiązek stosowania przepisów pzp.

Dokumentację z przeprowadzonego postępowania o udzielenie zamówienia publicznego należy złożyć w Agencji zgodnie z postanowieniami umowy o przyznaniu pomocy.

Dodatkowe informacje dotyczące rozliczania robót budowlanych znajdują się w Załączniku nr 1 do instrukcji pod nazwą *Rozliczanie robót budowlanych.*

16. *Kopia zgłoszenia zamiaru wykonania robót budowlanych właściwemu organowi, potwierdzonego przez ten organ - w przypadku gdy operacja obejmuje inwestycję polegającą na budowie, przebudowie lub remoncie połączonym z modernizacją obiektów lub infrastruktury, wraz z:*

*– oryginałem oświadczenia podmiotu ubiegającego się o przyznanie pomocy, że w terminie 21 dni od dnia zgłoszenia zamiaru wykonania robót budowlanych, właściwy organ nie wniósł sprzeciwu, lub* 

### *– kopią zaświadczenia wydanego przez właściwy organ, że nie wniósł sprzeciwu wobec zgłoszonego zamiaru wykonania robót budowlanych*

Dokumenty dotyczą inwestycji, na realizację których nie jest wymagane pozwolenie na budowę lecz zgłoszenie zamiaru wykonania robót budowlanych do właściwego organu administracji budowlanej. Sposób realizacji zgłoszenia zamiaru wykonania robót budowlanych oraz wykaz dokumentów załączanych wraz z tym zgłoszeniem określa Prawo budowlane. Załączniki składane wraz ze zgłoszeniem zamiaru wykonania robót budowlanych należy dołączyć do wniosku. Na podstawie tych załączników nastąpi sprawdzenie, czy zakres zgłoszonych robót odpowiada zakresowi robót objętych wnioskiem.

Jeżeli podmiot ubiegający się o przyznanie pomocy nie posiada takiego dokumentu na dzień składania wniosku o przyznanie pomocy, ostatecznie ten dokument może złożyć do Centrali Agencji do dnia zawarcia umowy o przyznaniu pomocy.

W przypadku gdy w ramach operacji będą realizowane inwestycje polegające na opracowaniu projektu prototypu lub instalacji pilotażowej taki dokument będzie można złożyć nie później niż do dnia złożenia wniosku o płatność końcową.

Jeżeli podmiot nie złoży tego dokumentu do dnia zawarcia umowy o przyznaniu pomocy/wraz z wnioskiem o płatność końcową Agencja nie przyznaje pomocy/wzywa do zwrotu wypłaconych środków i rozwiązuje umowę.

17. *Kopie ostatecznych pozwoleń, zezwoleń lub innych decyzji, w tym kopię ostatecznej decyzji o środowiskowych uwarunkowaniach, których uzyskanie jest wymagane przez odrębne przepisy do realizacji inwestycji objętych operacją, a także kopie innych dokumentów potwierdzających spełnienie określonych w odrębnych przepisach warunków realizacji inwestycji objętych operacją* - w przypadku gdy w ramach operacji będą realizowane tego typu inwestycje.

W przypadku gdy w ramach operacji będą realizowane inwestycje, dla których przepisy właściwe nakładają obowiązek uzyskania zezwoleń, decyzji lub innych dokumentów (np. pozwolenie wodnoprawne), podmiot ubiegający się o przyznanie pomocy jest zobowiązany do ich dostarczenia najpóźniej wraz z odpowiedzią na pismo wzywające do usunięcia braków (uzupełnień).

### **Jednak:**

jeżeli podmiot ubiegający się o przyznanie pomocy nie posiada takich dokumentu na dzień składania wniosku o przyznanie pomocy, ostatecznie te dokumenty może złożyć do Centrali Agencji do dnia zawarcia umowy o przyznaniu pomocy.

W przypadku Wnioskodawcy, który będzie realizował operację, w ramach której będą realizowane inwestycje polegające na opracowaniu projektu prototypu lub instalacji pilotażowej, będzie zobowiązany do przedstawienia najpóźniej wraz z ostatnim uzupełnieniem wniosku o płatność końcową dokumentów, o których mowa w par. 10 ust. 3 pkt 8 rozporządzenia.

Jeżeli podmiot nie złoży tych dokumentów do dnia zawarcia umowy o przyznaniu pomocy/najpóźniej wraz z uzupełnieniem do wniosku o płatność końcową Agencja nie przyznaje pomocy/wzywa do zwrotu wypłaconych środków i rozwiązuje umowę.

18. *Kopia wypisu z rejestru gruntów, wystawionego nie wcześniej niż 3 miesiące przed dniem złożenia wniosku o przyznanie pomocy lub kopia dokumentu potwierdzającego posiadanie samoistne lub zależne lasu* – w przypadku właściciela lasu wchodzącego w skład grupy operacyjnej.

Zgodnie z definicją określoną w ustawie z dnia 28 września 1991 r. o lasach (Dz. U. z 2018 r. poz. 2129 z późn. zm.), zwanej dalej "ustawą o lasach" do kategorii właściciel lasu, zaliczona zostanie osoba fizyczna lub prawna będąca właścicielem albo użytkownikiem wieczystym lasu oraz osoba fizyczna, osoba prawna lub jednostka organizacyjna nieposiadająca osobowości prawnej, będąca posiadaczem samoistnym, użytkownikiem, zarządcą lub dzierżawcą lasu.

Lasem w rozumieniu rozporządzenia Parlamentu Europejskiego i Rady (UE) Nr 1305/2013 z dnia 17 grudnia 2013 r. w sprawie wsparcia rozwoju obszarów wiejskich przez Europejski Fundusz Rolny na rzecz Rozwoju Obszarów Wiejskich (EFRROW) i uchylające rozporządzenie Rady (WE) nr 1698/2005 (Dz.U. L 347 z 20.12.2013, s. 487) obszar gruntu obejmujący ponad 0,5 ha z drzewami o wysokości powyżej 5 metrów wysokości, o zwarciu drzewostanu ponad 10 %, lub z drzewami, które są w stanie osiągnąć te progi insitu; pojęcie to nie obejmuje gruntu, który jest użytkowany przede wszystkim w celach rolniczych lub urbanistycznych, z zastrzeżeniem ust. 2.

W przypadku, gdy członkiem grupy jest właściciel lasu, który jest posiadaczem samoistnym (posiada prawo własności do tego lasu) zobowiązany jest do przedłożenia wraz z wnioskiem wypisu z rejestru gruntów, którym potwierdzi przynależność do tej kategorii.

19. *Odpis aktu notarialnego nabycia nieruchomości, na której będzie realizowana inwestycja w ramach operacji*  – w przypadku gdy tytuł prawny podmiotu ubiegającego się o przyznanie pomocy do tej nieruchomości nie został ujawniony w księdze wieczystej.

Kopię wniosku o wpis do księgi wieczystej należy dostarczyć dla nieruchomości nowo nabytych/ utworzonych/powstałych w wyniku podziału. Kopia wniosku powinna zawierać czytelne potwierdzenie jego złożenia w sądzie.

20. *Formularz wniosku o przyznanie pomocy wypełniony danymi, które są zawarte w składanym wniosku zapisany na informatycznym nośniku danych w formacie pozwalającym na edycję jego treści.*

Na nośniku informatycznym (płyta CD, pendrive…) należ złożyć wypełniony formularz wniosku wraz z wypełnionymi załącznikami na formularzach udostępnionych przez Agencję. Wersja elektroniczna formularza wniosku jak i załączników musi być zgodna z dokumentami składanymi w wersji papierowej.

21. *Informacje dotyczące przetwarzania danych osobowych (dotyczy osób fizycznych) – oryginał (załącznik Nr 8 do wniosku).*

Załącznik składany jest w przypadku gdy została we wniosku wskazana osoba do kontaktów, podpisany przez tą osobę.

## 22. *Wykaz miejsc realizacji operacji – oryginał (załącznik Nr 9 do wniosku)*

W tabeli należy podać wszystkie miejsca, na których będzie realizowana operacja.

Zawsze należy wypełnić kolumny tabeli nr. 2, 3, 4 tj. wskazać województwo, powiat, gminę.

Następnie należy podać adres – kolumna nr 5 (jeżeli miejsce realizacji operacji posiada adres) wówczas nie ma potrzeby podawania danych w kolumnach 6,7,8.

W przypadku braku adresu należ kolumnę nr 5 pozostawić pustą lub wstawić kreskę poziomą, a obowiązkowo wypełnić kolumnę 6, 7, 8.

## 23. *Klauzula informacyjna dotycząca przetwarzania przez Agencję Restrukturyzacji i Modernizacji Rolnictwa danych osobowych osób fizycznych, które zostaną przekazane przez Podmioty ubiegające się o przyznanie pomocy*

Załącznik po jego uzupełnieniu powinien być przekazany do zapoznania się członkom grupy operacyjnej będących osobami fizycznymi.

## 24. *Inne dokumenty potwierdzające spełnienie warunków do przyznania pomocy oraz umożliwiających weryfikację wniosku o przyznanie pomocy.*

W przypadku załączania dokumentów, które są niezbędne do potwierdzenia spełnienia warunków przyznania pomocy ale również umożliwiających weryfikację wniosku, zwłaszcza w kontekście kryteriów wyboru, w tym punkcie należy przywołać nazwę składanego załącznika.

# **VIII. OŚWIADCZENIA PODMIOTU UBIEGAJĄCEGO SIĘ O PRZYZNANIE POMOCY –** [SEKCJA OBOWIĄZKOWA]

Po zapoznaniu się z treścią oświadczeń, osoba reprezentująca podmiot ubiegający się o przyznanie pomocy, składa w wyznaczonym miejscu czytelny podpis wraz z pieczęcią firmy (o ile posiada). Jeżeli podmiot ubiegający się o przyznanie pomocy udzielił stosownego pełnomocnictwa podpis składa ustanowiony pełnomocnik. Dopuszczalne jest złożenie parafki wraz z pieczęcią imienną.

Podmiot ubiegający się o przyznanie pomocy składając podpis w tej sekcji również oświadcza, że wypełnił obowiązki informacyjne przewidziane w art. 13 lub art. 14 Rozporządzenia Parlamentu Europejskiego i Rady (UE) 2016/679 z dnia 27 kwietnia 2016 r. w sprawie ochrony osób fizycznych w związku z przetwarzaniem danych osobowych i w sprawie swobodnego przepływu takich danych oraz uchylenia dyrektywy 95/46/WE (ogólne rozporządzenie o ochronie danych) (Dz.U.UE.L.2016.119.1. ze zm.) wobec osób fizycznych (dotyczy takich przypadków jak pozyskiwanie od podmiotu ubierającego się o przyznanie pomocy danych osobowych innych osób), od których dane osobowe bezpośrednio lub pośrednio będą przez podmiot pozyskiwane w celu przyznania pomocy w ramach działania Współpraca.

# **IX. INFORMACJE DOTYCZĄCE PRZETWARZANIA DANYCH OSOBOWYCH (dotyczy osób fizycznych)**

W tej sekcji Agencja, w związku z treścią art. 13 Rozporządzenia Parlamentu Europejskiego i Rady (UE) 2016/679 z dnia 27 kwietnia 2016 r. w sprawie ochrony osób fizycznych w związku z przetwarzaniem danych osobowych i w sprawie swobodnego przepływu takich danych oraz uchylenia dyrektywy 95/46/WE (ogólne rozporządzenie o ochronie danych) (Dz.U.UE.L.2016.119.1. ze zm.), wypełnia obowiązek informacyjny w zakresie przetwarzania danych osobowych.

**X. Zgoda podmiotu ubiegającego się o przyznanie pomocy (dotyczy osób fizycznych) -** zaznaczyć znakiem X **–** [SEKCJA OBOWIĄZKOWA]

Należy zaznaczyć pola znakiem X, a w wyznaczonych miejscach wpisać miejscowość i datę, oraz podpisać powyższą zgodę.

Podanie ww. danych jest dobrowolne dla każdej z powyższych zgód, a ich niepodanie nie wpływa na proces przyjęcia i rozpatrzenia niniejszego wniosku. Niepodanie tych danych uniemożliwi jedynie realizację celów wskazanych w treści poszczególnych zgód. Każdą z powyższych zgód można wycofać w dowolnym momencie, poprzez przesłanie "oświadczenia o wycofaniu zgody" na adres korespondencyjny Administratora danych z dopiskiem "Ochrona danych osobowych" lub na adres poczty elektronicznej (info@arimr.gov.pl, iod@arimr.gov.pl). Wycofanie zgody nie wpływa na zgodność z prawem przetwarzania, którego dokonano na podstawie zgody przed jej wycofaniem.

#### **Załącznik nr 1 do** *Instrukcji wypełniania wniosku o przyznanie pomocy*

#### **ROZLICZANIE ROBÓT BUDOWLANYCH**

I. Podmiot ubiegający się o przyznanie pomocy do wniosku o przyznanie pomocy załącza kosztorys inwestorski sporządzony zgodnie z przepisami rozporządzenia Ministra Rozwoju i Technologii z dnia 20 grudnia 2021 r. w sprawie określenia metod i podstaw sporządzania kosztorysu inwestorskiego, obliczania planowanych kosztów prac projektowych oraz planowanych kosztów robót budowlanych określonych w programie funkcjonalno-użytkowym (Dz. U. poz. 2458).

Kosztorys inwestorski uznaje się za kompletny i dopuszczalny jako załącznik do wniosku, jeżeli zawiera następujące elementy:

- ✓ tytuł projektu,
- ✓ nazwę obiektu lub robót budowlanych z uwzględnieniem nazw i kodów Wspólnego Słownika Zamówień i podaniem lokalizacji,
- ✓ imię, nazwisko i adres albo nazwę i adres Wnioskodawcy (zamawiającego) oraz jego podpis,
- ✓ nazwę i adres jednostki opracowującej kosztorys;
- $\checkmark$  imiona i nazwiska, określenie funkcji osób opracowujących kosztorys oraz ich podpisy,
- ✓ wartość kosztorysową robót budowlanych,
- ✓ datę opracowania kosztorysu,
- ✓ ogólną charakterystykę obiektu lub robót budowlanych zawierającą krótki opis techniczny wraz z istotnymi parametrami, które określają wielkość obiektu lub robót,
- przedmiar robót,
- kalkulację uproszczoną,
- ✓ tabelę wartości elementów scalonych, sporządzoną w postaci sumarycznego zestawienia wartości robót określonych przedmiarem robót, łącznie z narzutami kosztów pośrednich i zysku, odniesionych do elementu obiektu lub zbiorczych rodzajów robót.
- ✓ załączniki założenia wyjściowe do kosztorysowania, kalkulację szczegółowe cen jednostkowych, analizy indywidualne nakładów rzeczowych oraz analizy własne cen czynników produkcji i wskaźników narzutów kosztów pośrednich i zysku.

Wartość kosztorysowa jest podawana w kosztorysie inwestorskim bez podatku VAT.

Należy zwrócić uwagę, że w przypadku gdy wartości kosztów planowanych robót nie będą odpowiadały ich wartości rynkowej (przy weryfikacji wniosku podczas badania racjonalności koszty ujęte we wniosku będą porównywane z dostępnymi bazami cenowymi) wnioskodawca będzie wzywany do udzielenia wyjaśnień.

Zestawienie rzeczowo–finansowe operacji powinno być sporządzone w oparciu o kosztorys inwestorski, w układzie odpowiadającym tabeli elementów scalonych z kosztorysu inwestorskiego. W *Zestawieniu rzeczowo- finansowym operacji*, określając mierniki rzeczowe nie należy odwoływać się do kosztorysu.

W przypadku niejednolitych mierników rzeczowych w ramach jednej pozycji elementów scalonych (np. roboty elektryczne) używamy określenia "komplet" (skrót: "kpl"). Niedopuszczalne jest także wpisywanie w Zestawieniu (...) jednej pozycji, określającej całe zadanie inwestycyjne.

Rola kosztorysu inwestorskiego jako załącznika do wniosku o przyznanie pomocy:

- ✓ podstawa do określenia szczegółowego zakresu rzeczowego operacji i eliminacja ewentualnych pozycji nie spełniających wymogów kwalifikowalności,
- $\checkmark$  podstawa do sporządzenia Zestawienia rzeczowo finansowego operacii (tabela elementów scalonych),
- ✓ podstawa do weryfikacji zasadności i racjonalności planowanych kosztów operacji,
- ✓ podstawa, do ustalenia szacunkowej wartości zamówienia.
- II. Po pozytywnym zweryfikowaniu wniosku, podmiot ubiegający się o przyznanie pomocy zostanie zaproszony do zawarcia umowy o przyznaniu pomocy. Zestawienie rzeczowo-finansowe operacji, sporządzone w układzie elementów scalonych stanowić będzie załącznik do tej umowy.

Po zawarciu umowy podmiot ubiegający się o przyznanie pomocy otrzymuje status Beneficjenta.

Koszty kwalifikowane operacji podlegają refundacji w pełnej wysokości, jeżeli zostały poniesione od dnia w którym został złożony wniosek o przyznanie pomocy i jeżeli realizacja zestawienia rzeczowo-finansowego operacji w zakresie danego kosztu została rozpoczęta nie wcześniej niż w tym dniu, a w przypadku kosztów ogólnych od dnia 1 stycznia 2014 r.

Beneficjent, który zobowiązany jest do stosowania przepisów o zamówieniach publicznych dostarcza dokumentację z postępowania/postępowań o udzielenie zamówienia publicznego, przeprowadzonych dla operacji będącej przedmiotem umowy, zgodnie z postanowieniami zawartej umowy.

Badanie dotyczące zakresu rzeczowego ma stwierdzić, czy opis przedmiotu zamówienia pokrywa się z zakresem rzeczowym operacji lub jej części (w przypadku gdy w ramach operacji realizowanych jest kilka przetargów). Weryfikacja zgodności zakresu operacji z zamówieniem odbywa się przez porównanie zakresu rzeczowego z *Zestawienia rzeczowo–finansowego operacji*, stanowiącego załącznik do umowy zawartej pomiędzy Beneficjentem i Agencją, ze Specyfikacją istotnych warunków zamówienia (dokumentacja przetargowa), zwłaszcza z opisem przedmiotu zamówienia (ewentualnym przedmiarem robót – jeżeli był załączony). Wraz z oceną postępowania o udzielenie zamówienia publicznego następuje weryfikacja zakresu rzeczowego operacji i ustalenie faktycznej kwoty kosztów kwalifikowalnych. Jeżeli kwota kosztów kwalifikowalnych zmniejszyła się w wyniku przeprowadzonego postępowania i postępowanie zostało ocenione pozytywnie, Beneficjent zostanie wezwany do zawarcia aneksu na kwotę pomocy wynikającą z ustalonych kosztów kwalifikowalnych

**Beneficjent, który podmiotowo, bądź przedmiotowo nie jest zobowiązany do stosowania przepisów o zamówieniach publicznych dostarcza na etapie wniosku o płatność, umowę z wykonawcą wraz ze stosownymi załącznikami pozwalającymi na określenie zakresu rzeczowego i wynagrodzenia wykonawcy.**

Jeżeli zawarta z wykonawcą umowa jest umową o wynagrodzenie ryczałtowe, w przypadku której nie ma obowiązku przedstawiania wraz z ofertą kosztorysu ofertowego natomiast został on sporządzony, Beneficjent przy rozliczaniu operacji może posługiwać się cenami z kosztorysu ofertowego. W przypadku nie sporządzenia kosztorysu ofertowego, beneficjent już na potrzeby zawarcia aneksu do umowy o przyznaniu pomocy zobowiązany jest do "rozbicia" ceny ryczałtowej na pozycje Zestawienia rzeczowo – finansowego operacji (w układzie elementów scalonych). Jeżeli wraz z dokumentacją przetargową nie został złożony projekt budowlany, Beneficjent zostanie wezwany do jego dostarczenia (wystarczająca jest wersja elektroniczna przekazana na płycie CD).

Wszelkie zmiany wprowadzone do projektu budowlanego (np. zmiany wynikające z zapytań oferentów/ wykonawców) są integralną część projektu. Beneficjent zobowiązany jest poinformować podmiot wdrażający o wszystkich zmianach w realizacji operacji.

Zmiany w zakresie rzeczowym operacji nie mogą powodować zwiększenia przyznanej kwoty pomocy. Niemożliwe jest wprowadzenie do Zestawienia rzeczowo-finansowego operacji nowego zadania rozszerzającego zakres operacji, jeżeli dotychczasowy zakres zadań gwarantował osiągnięcie celu operacji. Natomiast dopuszczalne są zmiany zakresu rzeczowego operacji mające na celu usunięcie błędów w kosztorysie inwestorskim, uzasadnione zmiany ilościowe lub jakościowe wewnątrz poszczególnych pozycji Zestawienia rzeczowo – finansowego operacji, oraz zmiany w stosunku do projektu budowlanego.

Należy pamiętać, że przy umowach ryczałtowych dokumentem wiodącym w kwestii określania zakresu inwestycji jest projekt budowlany, zaś dla umów kosztorysowych dokumentem wiodącym jest kosztorys ofertowy.

Należy pamiętać, że przy umowach ryczałtowych dokumentem wiodącym w kwestii określania zakresu inwestycji jest projekt budowlany, zaś dla umów kosztorysowych dokumentem wiodącym jest kosztorys ofertowy. Jeżeli w przedmiarze/kosztorysie są rozbieżności w stosunku do projektu budowlanego np. w zakresie ilości lub rodzaju robót, to zawsze rozstrzygającym jest projekt budowlany (zatwierdzony przez właściwy organ). Dla poprawności postępowania, lub ewentualnych rozstrzygnięć sądów, należałoby najpierw sprawdzić, czy kosztorys jest zgodny z projektem budowlanym, a dopiero później sprawdzać zakres wykonanych robót zgodnie z kosztorysem.

Beneficjent zobowiązany jest do niezwłocznego informowania Agencji o planowanych albo zaistniałych zdarzeniach związanych ze zmianą stanu faktycznego lub prawnego, mogących mieć wpływ na realizację operacji. W związku z

powyższym, powinien informować także o zamiarze wprowadzenia zmian do umowy z wykonawcą, gdyż zmiany w realizacji inwestycji mogą powodować konieczność zmiany umowy o przyznaniu pomocy.

W przypadku umów o wynagrodzenie ryczałtowe, gdy zmiany w realizacji inwestycji nie będą powodować zmian w Zestawieniu rzeczowo–finansowym operacji, nie ma potrzeby wprowadzania zmian do umowy o przyznaniu pomocy. Zarówno przy umowie z wynagrodzeniem ryczałtowym jak i kosztorysowym, zmiany te będą wymagały wykazania w kosztorysie różnicowym, a ostateczna kwota kosztów kwalifikowalnych i wysokość pomocy będzie ustalona po zakończeniu realizacji całej operacji.

Wnioskowane (bądź wprowadzone) zmiany w realizacji operacji będą rozpatrywane przez Agencję w następujących płaszczyznach:

- 1) dopuszczalności i prawidłowości w odniesieniu do przepisów ustawy o zamówieniach publicznych (czy proponowane zmiany nie stoją w sprzeczności z przepisami ustawy prawo zamówień publicznych);
- 2) wpływu na cel operacji (czy proponowane zmiany nie wpłyną na zmianę lub możliwość osiągnięcia celu operacji);
- 3) wpływu na zachowanie standardów jakościowych operacji (czy proponowane zmiany nie pogorszą standardów jakościowych inwestycji);
- 4) poprawności dokumentów i uzasadnienia zmian (czy dołączono stosowne dokumenty: protokoły konieczności, wpisy do książki budowy, decyzje, uzasadnienia itp.);
- 5) konieczności zmian w umowie o przyznanie pomocy (czy istnieje konieczność sporządzenia aneksu do umowy).

Akceptacji podlegać będą wszystkie zmiany wprowadzone zgodnie z obowiązującymi przepisami prawa, jeżeli nie powodują pogorszenia jakości operacji, zmiany celu operacji, rozszerzenia zakresu rzeczowego o dodatkowe zadanie oraz jeżeli zostały odpowiednio uzasadnione i udokumentowane.

III. Po zakończeniu realizacji operacji bądź danego etapu operacji, Beneficjent składa, w terminach określonych w umowie, wniosek o płatność.

W przypadku realizacji przez Beneficjenta operacji na podstawie umowy ryczałtowej z wykonawcą, podmiot wdrażający sprawdza realizację zakresu rzeczowego na podstawie:

- Zestawienia rzeczowo finansowego z realizacji operacji,
- ✓ Protokołów odbioru robót sporządzonych w układzie pozycji Zestawienia rzeczowo finansowego operacji (elementów scalonych),
- ✓ Kosztorysów różnicowych stanowiących załącznik do wniosku o płatność wykazujących:
	- różnice pomiędzy projektem budowlanym a stanem faktycznym na dzień sporządzania kosztorysu różnicowego - istotne odstępstwa, o których mowa w art. 36 a ustawy prawo budowlane.

### **W przypadku realizacji przez Beneficjenta robót na podstawie umowy kosztorysowej z wykonawcą, kosztorys różnicowy powinien wykazywać różnice pomiędzy stanem faktycznym, a kosztorysem ofertowym lub innym dokumentem zawierającym szczegółowy zakres rzeczowy wraz z wyceną, uzgodnionym pomiędzy wykonawcą a zamawiającym.**

Jeżeli Beneficjent dokonał zmiany sposobu realizacji operacji, bez akceptacji Agencji (zawarł informację o tych zmianach w kosztorysie różnicowym), na etapie kontroli administracyjnej wniosku o płatność Agencja dokona oceny dopuszczalności tych zmian z zachowaniem ww. zasad dla zmian zakresu rzeczowego. Beneficjent może uzupełniać i poprawiać dokumentację w ramach uzupełnień i wyjaśnień dokonywanych na etapie weryfikacji wniosku. Po zakończeniu oceny merytorycznej, dokumenty uznaje się za ostateczne i niepodlegające żadnym modyfikacjom.

Wszelkie zmiany stanu faktycznego niewykazane w kosztorysie różnicowym, a stwierdzone podczas kontroli na miejscu realizacji operacji, będą podstawą do dokonania korekty kosztów kwalifikowalnych, co może skutkować obniżeniem kwoty pomocy.

**Niezrealizowane elementy korygowane będą wg cen z kosztorysu ofertowego. W przypadku umowy ryczałtowej, dla której nie został sporządzony kosztorys ofertowy niezrealizowane elementy będą korygowane według cen z kosztorysu inwestorskiego. Natomiast elementy wykonane, a nieplanowane na etapie kosztorysu inwestorskiego lub ofertowego i niewykazane w kosztorysie różnicowym, korygowane będą wg bazy cenowej z daty sporządzenia kosztorysu inwestorskiego.** 

### **Załącznik nr 2 do Instrukcji wypełniania wniosku o przyznanie pomocy**

## **OPIS PLANOWANEJ OPERACJI**

Podmiot ubiegający się o przyznanie pomocy jest zobowiązany złożyć jako załącznik do wniosku *Opis planowanej operacji* – w oryginale na formularzu udostępnionym przez Agencję (załącznik nr 3 do wniosku).

W *Opisie planowanej operacji* podmiot ubiegający się o przyznanie pomocy zamieszcza kompendium informacji na temat operacji, dla której ubiega się o dofinansowanie.

Podmiot ubiegający się o przyznanie pomocy wypełnia jedynie odblokowane pola w tym załączniku.

### **2. TYTUŁ OPERACJI** - [SEKCJA OBOWIĄZKOWA]

Należy przywołać tytuł operacji wykazany we wniosku w sekcji II. *Tytuł Operacji.*

#### **3. OKREŚLENIE CELU OPERACJI** - [SEKCJA OBOWIĄZKOWA]

Należy przywołać cel operacji wskazany we wniosku w sekcji IV. pole. 1 *Cel operacji* **Uwaga:**

- 1. nie należy przepisywać celów poddziałania określonych w Programie Rozwoju Obszarów Wiejskich na lata 2014- 2020,
- 2. w celach nie należy wymieniać zakresu rzeczowego,
- 3. cel musi być konkretny, tj. jasno określony, zwięzły i zrozumiały dodatkowo zaleca się aby opis ograniczył się do 1-2 zdań (szczegółowy opis celu znajduje się w polu 3.2).

Należy mieć na uwadze, że cel będzie przeniesiony do umowy o przyznaniu pomocy. Podmiot ubiegający się o przyznanie pomocy będzie zobowiązany do osiągnięcia oraz utrzymania wskaźnika realizacji założonego celu przez cały okres trwałości operacji. Jeśli zatem podmiot ubiegający się o przyznanie pomocy otrzyma pomoc na dany cel i nie utrzyma ww. celu przez ten okres będzie zmuszony do zwrotu pomocy.

#### **4. OPIS OPERACJI** - [SEKCJA OBOWIĄZKOWA]

3.1. Uzasadnienie potrzeb realizacji operacji

– w tym polu należy opisać problem/y, ważne powody, potrzebę – uzasadniające realizacji tej konkretnej operacji. Należy uzasadnić potrzebę realizacji projektu, poprzez wskazanie konkretnego/konkretnych problemu/ów, powodu/powodów, lub inną potrzebę/potrzeby powstania projektu. Najważniejsze zagadnienia, które powinny zostać uwzględnione to obszar, grupa docelowa, konsultacje projektu, przeprowadzone analizy rynku. Opis powinien być zwięzły, czytelny, zrozumiały. Informacja nie powinna przekroczyć 1500 znaków.

3.2. Rozwinięcie określenia celu głównego (nadrzędnego) oraz celów szczegółowych (bezpośrednich)

– cel główny powinien wskazywać zmianę jakościową wynikającą ze zrealizowania operacji oraz skalę oddziaływania operacji, cele szczegółowe powinny odnosić się do konkretnych rezultatów.

Należy wpisać co jest głównym celem projektu oraz w jaki sposób chcemy osiągnąć ten cel w kontekście planowanej operacji, w konkretnym określonym środowisku gdzie realizowana będzie operacja. W przypadku złożonych operacji obejmujących swym zakresem kompleksowe rozwiązania dla produkcji, przetwarzania oraz dystrybucji produktu objętego załącznikiem nr I do Traktatu o funkcjonowaniu Unii Europejskiej, należy opisać kamienie milowe (cele szczegółowe) operacji, których realizacja jest niezbędna do osiągniecia celu głównego,

Informacja nie powinna przekroczyć 1500 znaków.

3.3. Opis sposobu i przebiegu realizacji operacji z podziałem na etapy w tym m.in. opis planowanych badań naukowych

i prac rozwojowych, zastosowań patentów, wytworzenia lub zastosowania nowych technologii.

Należy wskazać czas realizacji poszczególnych etapów oraz opisać w sposób chronologiczny przebieg planowanych działań w zakresie realizacji operacji, planowanych badań naukowych, prac rozwojowych, zastosowanych patentów, wytworzenie lub zastosowanie nowych technologii, które przyczynią się do zrealizowania celu.

Informacja nie powinna przekroczyć 2 500 znaków.

3.4. Opis sposobu zarządzania operacją (jeżeli dotyczy).

Należy wypełnić w przypadku gdy o pomoc ubiega się grupa operacyjna posiadająca zdolność prawną.

W przypadku gdy o pomoc ubiegają się podmioty wchodzące w skład grupy operacyjnej nieposiadającej zdolności prawnej pole należy pozostawić puste.

– należy np. wskazać osoby odpowiedzialne za przedsięwzięcie i za realizację jej poszczególnych obszarów, tj. merytorycznego, organizacyjnego, finansowego. Ogólny opis stanowisk niezbędnych do realizacji operacji i ich struktury oraz zakresy obowiązków osób zaangażowanych do realizacji operacji, przedstawienie doświadczenia i kwalifikacji zespołu projektowego i badawczego.

Informacja nie powinna przekroczyć 2 000 znaków.

3.5. Rezultaty operacji.

– należy opisać główne korzyści, jakie będą wynikać z zastosowania poszczególnych lub wszystkich przewidywanych rezultatów operacji dla ich adresata, wskazać spodziewane, konkretne efekty (opisać je) działań podejmowanych

w ramach operacji (np. wdrożenia, produkty, opracowania, publikacje). Informacja nie powinna przekroczyć 1 500 znaków,

Dodatkowo w polu tym można uwzględnić informacje na temat realizowanej operacji zamieszczone z inicjatywy beneficjenta.

### **4. ZESTAWIENIE PRODUKTÓW ROLNYCH - objętych Załącznikiem 1 do Traktatu o funkcjonowaniu Unii Europejskiej (Dz.U. 2004 r., Nr 90, poz. 864/2, z późn. zm.), których dotyczy operacja**

- [SEKCJA OBOWIĄZKOWA]

W kolumnie Nazwa produktu rolnego należy wpisać wszystkie produkty rolne, które są przedmiotem opracowania i wdrożenia innowacji w zakresie nowych produktów lub znacznie udoskonalonych produktów, objętych Załącznikiem I do Traktatu

o funkcjonowaniu Unii Europejskiej (Dz. Urz. C 202 z 7.6.2016 r. str. 329), lub nowych lub znacznie udoskonalonych technologii, lub metod organizacji lub marketingu dotyczących produkcji, przetwarzania lub wprowadzania do obrotu produktów objętych załącznikiem nr 1 do Traktatu o funkcjonowaniu Unii Europejskiej. Kod produktu należy wpisać przy wykorzystaniu Kodu CN

ze Wspólnej Taryfy Celnej (aktualnego rozporządzenia wykonawczego Komisji (UE) dotyczącego załącznika I do rozporządzenia Rady (EWG) nr 2658/87 w sprawie nomenklatury taryfowej i statystycznej oraz w sprawie Wspólnej Taryfy Celnej),

### **5. INFORMACJE UMOŻLIWIAJĄCE DOKONANIE OCENY SPEŁNIENIA KRYTERIÓW WYBORU OPERACJI -** [SEKCJA OBOWIĄZKOWA]

W tej sekcji należy przy każdym z punktów (5.1 – 5.3) obowiązkowo zaznaczyć odpowiednio znakiem X, w przypadku wnioskowania lub niewnioskowania o punkty w zakresie poszczególnych kryteriów oceny operacji. W przypadku zaznaczenia pola TAK wówczas należy opisać odpowiednio kryterium w sposób zwięzły i czytelny, umożliwiający w sposób nie budzący wątpliwości jego ocenę.

Jeżeli informacje zawarte w tej sekcji wymagają potwierdzenia stosownymi dokumentami, należy te dokumenty załączyć do wniosku, wpisując we wniosku w Sekcji VI. WYKAZ ZAŁĄCZNIKÓW, pkt 24 nazwę załącznika.

Należy zapewnić zgodność informacji zamieszczanych w tej sekcji z danymi zawartymi w formularzu wniosku oraz załączonymi do wniosku dokumentami.

W przypadku, gdy punkt nie dotyczy podmiotu ubiegającego się o przyznanie pomocy (nie ubiega się o nadanie punktów w ramach danego kryterium) należy wstawić znak w okienku NIE.

Wymagany w poszczególnych punktach opis powinien być zwięzły.

#### **6. OPIS ZAKRESU W JAKIM OPERACJA PRZYCZYNI SIĘ DO REALIZACJI CELÓW OKREŚLONYCH w art. 55 ust. 1 rozporządzenia 1305/2013 -** [SEKCJA OBOWIĄZKOWA]

W art. 55 ust. 1 rozporządzenia 1305/2013 jest mowa o grupie operacyjnej EPI na rzecz wydajnego i zrównoważonego rolnictwa, która ma na celu:6.1 wspieranie sektorów rolnictwa i leśnictwa efektywnych pod względem wykorzystania zasobów, rentownych gospodarczo, produktywnych, konkurencyjnych, niskoemisyjnych oraz przyjaznych dla klimatu i odpornych na jego zmianę, zmierzających w kierunku rolno-ekologicznych systemów produkcji oraz harmonijnie korzystających

z podstawowych surowców naturalnych, od których rolnictwo i leśnictwo są zależne;

6.2 udzielanie pomocy w zapewnianiu stabilnych i zrównoważonych dostaw żywności, paszy i biomateriałów, zarówno istniejących, jak i nowych rodzajów;

6.3 udoskonalanie procesów w celu zachowania stanu środowiska, dostosowania się do zmiany klimatu i łagodzenia jej;

6.4 tworzenie pomostów między najnowszą wiedzą badawczą i technologią a rolnikami, zarządcami lasów, społecznościami wiejskimi, przedsiębiorcami, organizacjami pozarządowymi i usługami doradczymi.

Cele określone w tym przepisie zostały przetransponowane do Programu Rozwoju Obszarów Wiejskich na lata 2014-2020 i opisane jako cele szczegółowe w poszczególnych priorytetach. W działaniu Współpraca cele szczegółowe, w które powinna wpisać się operacja, o której dofinansowanie wnioskuje grupa operacyjna to 1A, 1B, 2A, 3A.

Podmiot ubiegający się o przyznanie pomocy określa we wniosku w sekcji III. *Informacje o operacji,* pkt 2.1. *Zgodność operacji z celami szczegółowymi PROW 2014-2020,* w które cele szczegółowe wpisuje się jego operacja, a w tym miejscu zobowiązany jest opisać zakres, w jakim operacja przyczyni się do realizacji tych celów.

Zaleca się aby opis zawierał nie więcej niż 500 wyrazów.

#### **7 . PLAN FINANSOWY OPERACJI** - [SEKCJA OBOWIĄZKOWA]

#### **7.1 Wyliczenie kwoty pomocy dla operacji**

#### **Tabela – Plan finansowy operacji – wylicza kwoty pomocy dla poszczególnych kosztów oraz całkowitą kwotę pomocy po wprowadzeniu odpowiednich kosztów w kolumnie 2.**

**UWAGA: Należy wypełnić tylko kolumnę 2** pozostała część tabeli wyliczy się automatycznie (jest zablokowana).

Kolumna 2 – w tej kolumnie należy wpisać wartości kosztów **kwalifikowalnych i kosztów bieżących** (zgodnie z przedstawionymi kosztami w zestawieniu rzeczowo-finansowym (ZRF) stanowiącym element (nr 10) Opisu planowanej operacji - sum

w poszczególnych kategoriach kosztów dla całej operacji z kolumny 6), dla kategorii kosztów:

- A. budowa, przebudowa lub remont, zakup lub instalacja nowych: maszyn i urządzeń, aparatury naukowo badawczej, urządzeń do badań, zakup lub instalacja wartości niematerialnych i prawnych
- B1. badań (bez kosztów usług innych niż koszty usług rolniczych)
- B2. usług (z wyłączeniem kosztów usług rolniczych)
- C. bieżące
- D. ogólne

Uwaga:

Pole B wypełnia się automatycznie i stanowi sumę kwoty pomocy z kolumny 5 i kwoty z kolumny 2 - B1, jest to suma kosztów badań (łącznie z kwotą usług (bez kosztów usług rolniczych) po obliczeniu maksymalnej jej wysokości tj. 20% pozostałych kosztów badań lub zadeklarowanych kosztów usług jeżeli są niższe niż 20% pozostałych kosztów badań).

Przykład:

Koszty kwalifikowalne z ZRF:

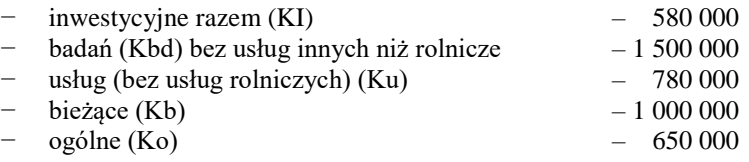

Wyliczenie kwoty pomocy przy zastosowaniu limitów i poziomów pomocy oraz uzależnień poszczególnych kosztów kwalifikowalnych:

- A. **Kwota pomocy** (KI) po zastosowaniu intensywności pomocy 70%: 580 000 x 70% = **406 000**
- B. **Kwota pomocy** badań (Kbd) po zastosowaniu intensywności pomocy 100% (B1 + B2): 1 500 000+300 000x100% = **1 800 000**
- B1. Koszty kwalifikowalne badań (bez kosztów usług innych niż koszty usług rolniczych): 1 500 000
- B2. Koszty kwalifikowalne usług (bez usług rolniczych): 780 000 (jednak nie więcej niż 20% kosztów badań B1), tj.

 $1,500,000 \times 20\% = 300,000$ 

- C. **Kwota pomocy** kosztów bieżących, nie więcej niż 20% kosztów kwalifikowalnych A i B, tj.:  $(580\ 000+1\ 500\ 000+780\ 000)$  x  $20\% = 572\ 000$
- D. **Kwota pomocy** kosztów ogólnych nie może ona być większa niż 500 000: **500 000**

#### **KWOTA POMOCY PRZED KOREKTĄ** (kolumna 10) dla tego przykładu wynosi: **3 278 000**.

W związku z tym, że koszty badań uwzględnia się w wysokości nieprzekraczającej łącznie 50% kwoty pomocy na daną operację, koszty badań w tym przypadku nie mogą być wyższe niż 50% z kwoty 3 278 000, czyli 1 639 000. Tak więc ostateczna kwota pomocy wyniesie **3 117 000**.

Poniżej przykład w Tabeli Finansowej operacji - 7.1 z załącznika nr 3 do wniosku o przyznanie pomocy:

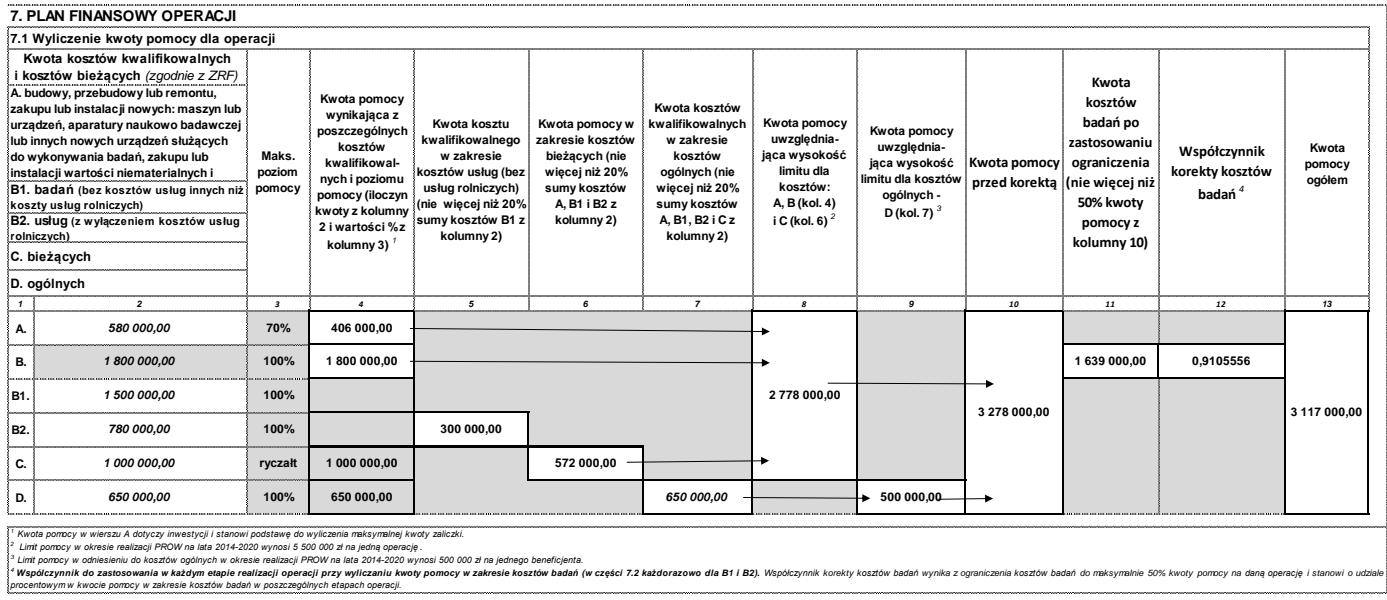

Kolumna 3 – w tej kolumnie wykazane zostały w procentach maksymalne poziomy pomocy dla poszczególnych kategorii (rodzajów) kosztów, w celu uniknięcia błędów przy określaniu wnioskowanej kwoty pomocy dla tych kosztów.

Kolumna 4 – kwota pomocy wynikająca z poszczególnych kosztów kwalifikowalnych i poziomu pomocy (iloczyn kwoty z kolumny 2 i wartości % z kolumny 3) – wylicza się automatycznie,

Kolumna 5 – kwota kosztu kwalifikowalnego w zakresie kosztów usług (bez usług rolniczych) (nie więcej niż 20% sumy kosztów B1 z kolumny 2),

Kolumna 6 – kwota pomocy w zakresie kosztów bieżących (nie więcej niż 20% sumy kosztów A, B1 i B2 z kolumny 2).

Kolumna 7 – kwota kosztów kwalifikowalnych w zakresie kosztów ogólnych (nie więcej niż 20% sumy kosztów A, B1, B2 i C z kolumny 2)

Kolumna 8 – kwota pomocy uwzględniająca wysokość limitu dla kosztów: A, B (kol. 4) i C (kol. 6) – nie więcej niż 5 500 000.

Kolumna 9 – kwota pomocy uwzględniająca wysokość limitu dla kosztów ogólnych – D (kol. 7) – nie więcej niż 500 000.

Kolumna 10 – kwota pomocy przed korektą.

*procentowym w kwocie pomocy w zakresie kosztów badań w poszczególnych etapach operacji.* 

Kwota pomocy przed korektą, wykazana w kolumnie 10, stanowi łączną kwotę pomocy dla całej operacji, przed zastosowaniem ograniczenia dla kosztów badań, które uwzględnia się w wysokości nieprzekraczającej łącznie 50% kwoty pomocy na daną operację (zgodnie z § 6 ust. 3 pkt 4 rozporządzenia).

Kolumna 11 – kwota kosztów badań po zastosowaniu ograniczenia (nie więcej niż 50% kwoty pomocy z kolumny 10).

Kolumna 12 – współczynnik korekty kosztów badań (współczynnik do zastosowania w każdym etapie realizacji operacji przy wyliczaniu kwoty pomocy w zakresie kosztów badań (w części 7.2 każdorazowo dla B1 i B2). Współczynnik korekty kosztów badań wynika z ograniczenia kosztów badań do maksymalnie 50% kwoty pomocy na daną operację i stanowi o udziale procentowym w kwocie pomocy w zakresie kosztów badań w poszczególnych etapach operacji).

Kolumna 13 – kwota pomocy ogółem

Kwota pomocy ogółem z kolumny 13 jest to kwota, o którą może wnioskować podmiot ubiegający się o przyznanie pomocy w ramach operacji – została wyliczona w oparciu o wykazane koszty kwalifikowalne w zestawieniu rzeczowo-finansowym operacji oraz o zasady dotyczące limitu i poziomu pomocy dla poszczególnych kategorii kosztów oraz uzależnień pomiędzy tymi kosztami, a także ograniczenia dla kosztów badań.

Kwotę należy wpisać w formularzu wniosku w sekcji IV. WNIOSKOWANA KWOTA POMOCY.

#### **7.2 Kwota pomocy w podziale na etapy**

Przy wypełnianiu tabeli 7.2 należy wartości w komórkach B1 oraz B2 przemnożyć przez wartość wskaźnika ujętego w kolumnie 12 tabeli 7.1 wyliczonej dla CAŁEJ OPERACJI.

W zależności od liczby etapów, w których planowana jest realizacja operacji należy wypełnić odpowiednią liczbę pól (wierszy). Liczba etapów powinna być zgodna z wykazaną w *zestawieniu rzeczowo-finansowym operacji.*

Jeżeli operacja realizowana jest np. w ramach dwóch etapów, należy wypełnić stosowne wiersze dla I i II etapu kolejne wiersze pozostawiając niewypełnione.

Kolumna 3 – należy wpisać **kwoty pomocy** w poszczególnych kategoriach kosztów w ramach danego etapu. Jeżeli koszt nie występuje w danym etapie należy w polu wstawić poziomą kreskę (–). W komórkach B1 oraz B2 należy pamiętać o przemnożeniu wyliczonych kwot przez wartość wskaźnika ujętego w kolumnie 12 tabeli 7.1 wyliczonej dla CAŁEJ OPERACJI

Kolumna 4 – należy wpisać wnioskowaną kwotę pomocy (łącznie) w ramach danego etapu.

Kolumna 5 – należy wskazać planowany termin zakończenia realizacji danego etapu operacji, w schemacie miesiąc/ rok, oznaczać to będzie termin złożenia wniosku o płatność za dany etap (np. wskazano 03.2020 – WoP będzie trzeba złożyć od 01.03.2024 do 31.03.2024).

Terminy zakończenia realizacji każdego z etapów powinny być różne, przy czym termin zakończenia etapu wcześniejszego nie może być późniejszy niż termin zakończenia etapu kolejnego. W trakcie realizacji operacji dopuszcza się możliwość rozpoczęcia realizacji kolejnego etapu, przed zakończeniem poprzedniego, przy czym rozliczenie zrealizowanych w danym etapie zadań nastąpi zgodnie z przyjętą w *Zestawieniu rzeczowo-finansowym operacji* kolejnością ich realizacji.

Należy pamiętać, ze operacja może być realizowana w maksymalnie dziesięciu etapach.

Wniosek o płatność można składać nie częściej niż co 2 miesiące.

Ustalając termin zakończenia realizacji poszczególnych etapów operacji należy wziąć pod uwagę czas potrzebny na uzyskanie ostatecznego pozwolenia na użytkowanie, odpowiednich zaświadczeń, pozwoleń, opinii, itp. a także fakt, iż zrealizowanie całej operacji i złożenie wniosku o płatność końcową nie może być dłuższy niż:

− 36 miesięcy od dnia zawarcia umowy o przyznaniu pomocy, lecz nie później niż do dnia 31 grudnia 2024 r.

**W wierszu Kwota pomocy** dla całej operacji należy wpisać w poszczególnych kolumnach (nie zaszarzonych) sumę dla wszystkich etapów, w ramach poszczególnych kategorii kosztów i łącznie.

### **8. WNIOSKOWANA KWOTA ZALICZKI -** [SEKCJA OBOWIĄZKOWA JEŻELI DOTYCZY]

Kwota zaliczki nie może przekroczyć poziomu wynikającego z art. 45 ust.4 rozporządzenia 1305/2013 w sprawie wsparcia rozwoju obszarów wiejskich przez Europejski Fundusz Rolny na rzecz Rozwoju Obszarów Wiejskich (EFRROW) i uchylającego rozporządzenie Rady (WE) nr 1698/2005 (Dz. Urz. UE L 347 z 20.12.2013 r. str.487, z późn. zm.). W przypadku pozytywnego rozpatrzenia wniosku, udzielana jest na podstawie zawartej umowy o przyznaniu pomocy, o której mowa w art. 36 ust.1 ustawy z dnia 20 lutego 2015 r. o wspieraniu rozwoju obszarów wiejskich z udziałem środków Europejskiego Funduszu Rolnego na rzecz Rozwoju Obszarów Wiejskich w ramach Programu Rozwoju Obszarów Wiejskich na lata 2014- 2020 (Dz. U. z 2018 r. poz. 627 z późn. zm.).

Zaliczka jest udzielana beneficjentowi w wysokości nie większej niż 50% kwoty pomocy, w części dotyczącej inwestycji, na okres nie dłuższy niż jest to niezbędne dla prawidłowej realizacji operacji.

Szczegółowe warunki i tryb udzielania, rozliczania i zwrotu zaliczek oraz formy i sposób ich zabezpieczania określa rozporządzenie Ministra Rolnictwa i Rozwoju Wsi z dnia 3 listopada 2015 r *w sprawie zaliczek w ramach Programu Rozwoju Obszarów Wiejskich na lata 2014-2020* (Dz. U. poz. 1857 z późn. zm).

Zaliczka zostanie wypłacona beneficjentowi jeżeli zawnioskował o jej wypłatę:

- w niniejszym wniosku na podstawie umowy o przyznaniu pomocy,
- w odrębnym wniosku na podstawie zmienionej umowy o przyznaniu pomocy dotyczy to przypadku, gdy umowa o przyznaniu pomocy została już zawarta. Wniosek Beneficjenta o zaliczkę (formularz o symbolu WoZ-1 jest

dostępny na stronie internetowej Agencji [\(www.arimr.gov.pl\)](file://///Warbsf10/DDD/BZD/WDN/WSPÓŁPRACA/Wniosek%20WoPP/www.arimr.gov.pl) składa się w terminie 30 dni od zawarcia umowy o przyznaniu pomocy, w miejscu złożenia wniosku o przyznanie pomocy.

Zaliczka może zostać wypłacona beneficjentowi jednorazowo albo w transzach. Termin, wysokość i sposób rozliczenia zaliczki jest określany w umowie o przyznaniu pomocy. Zaliczka jest przekazywana na wyodrębniony rachunek bankowy beneficjenta przeznaczony do obsługi tej zaliczki. W przypadku zaliczki, która została rozłożona (do wypłaty) na kilka transz, należy pamiętać, że wypłata drugiej i kolejnych transz następuje po rozliczeniu we wniosku o płatność, określonej w umowie o przyznaniu pomocy części zaliczki, nie niższej jednak niż 60%, dotychczas otrzymanej zaliczki.

Ubieganie się o zaliczkę jest związane z ustanowieniem zabezpieczenia zaliczki w wysokości odpowiadającej 100% kwoty zaliczki wynikającej z umowy o przyznaniu pomocy, do dnia rozliczenia zaliczki. W przypadku wypłaty zaliczki w transzach zabezpieczenie jest ustanawiane w wysokości odpowiadającej kwocie wypłacanej transzy zaliczki. Zabezpieczenie należy ustanowić na czas obejmujący okres liczony od dnia wystawienia dokumentu potwierdzającego ustanowienie zabezpieczenia zaliczki do dnia wskazanego w umowie jako dzień złożenia wniosku o płatność, w ramach którego beneficjent rozliczy zaliczkę/transzę zaliczki oraz okres niezbędny do rozliczenia zaliczki/transzy zaliczki nie krótszy niż 4 miesiące. Jeżeli natomiast zaliczka jest udzielana w transzach, w przypadku rozliczenia części transzy zaliczki zabezpieczenie obowiązuje do dnia rozliczenia 100% transzy zaliczki.

Wybór formy zabezpieczenia następuje nie później niż przy zawieraniu umowy o przyznaniu pomocy. Zabezpieczeniem zaliczki może być:

- − gwarancja bankowa lub ubezpieczeniowa
- − poręczenie bankowe
- − weksel z poręczeniem wekslowym banku
- − zastaw na papierach wartościowych emitowanych przez skarb państwa.

Dokument prawnego zabezpieczenia wydatkowania zaliczki w formie gwarancji winien zostać wystawiony przez instytucje finansowe upoważnione do gwarantowania długu celnego, które zawarły z Agencją umowę o współpracy i w związku z tym posiadają numer nadany w prowadzonym przez Agencję Rejestrze Upoważnionych Gwarantów (RUG), który jest zamieszczony na stronie internetowej Agencji<http://www.arimr.gov.pl/bip/rejestr-upowaznionych-gwarantow.html>

Ważny dokument prawnego zabezpieczenia wydatkowania zaliczki, odpowiadający 100% kwoty zaliczki / transzy zaliczki Beneficjent powinien dostarczyć po zawarciu umowy lub aneksu do umowy, jednak nie później niż 4 miesiące przed złożeniem wniosku o płatność rozliczającym zaliczkę / transzę zaliczki. Jeżeli termin pomiędzy zawarciem umowy lub aneksu do umowy, a złożeniem wniosku o płatność rozliczającym zaliczkę / transzę zaliczki, jest krótszy niż 4 miesiące Beneficjent powinien dostarczyć dokument potwierdzający ustanowienie zabezpieczenia zaliczki niezwłocznie, jednak nie później niż 14 dni po dniu zawarcia umowy lub aneksu do umowy. Środki z tytułu wypłaconej zaliczki nie mogą być wydatkowane na pokrycie kosztów kwalifikowalnych poniesionych przed dniem jej wypłaty. Tryb weryfikacji i udzielania gwarancji leży po stronie Gwaranta. Natomiast Agencja zweryfikuje udzieloną gwarancję, m.in. pod względem uprawnienia Gwaranta do jej udzielenia jak również spełnienia wymogów formalnych dla złożonego dokumentu, ważności gwarancji oraz pełnego zabezpieczenia dla wnioskowanej (udzielonej) zaliczki.

W ramach udzielanego zabezpieczenia wypłaty zaliczki w formie gwarancji, gwarant zobowiązuje się nieodwołalnie, bezwarunkowo i bezzwłocznie do zapłacenia na rzecz Agencji każdej kwoty do wysokości maksymalnej kwoty gwarantowanej na pierwsze pisemne żądanie zawierające oświadczenie, że Beneficjent nie wywiązał się ze swoich zobowiązań, których wykonanie zabezpieczał dostarczony dokument prawnego zabezpieczenia.

Dokument prawnego zabezpieczenia zostanie poddany ocenie pod względem, m.in. jego poprawności w zakresie tego, czy został określony rodzaj zabezpieczenia, nazwa programu, kwota gwarantowana, termin obowiązywania gwarancji, czy zabezpieczenie odpowiada 100% wnioskowanej kwoty zaliczki, czy został wystawiony przez właściwego Gwaranta oraz czy Gwarant zobowiązał się nieodwołalnie, bezwarunkowo i bezzwłocznie do zapłacenia na rzecz Agencji każdej kwoty do maksymalnej wysokości kwoty gwarantowanej na pierwsze pisemne żądanie zawierające oświadczenie, że podmiot ubiegający się o przyznanie pomocy gwarancji (Beneficjent PROW) nie wywiązał się ze swoich zobowiązań wynikających z uczestnictwa w mechanizmie WPR w ramach PROW 2014-2020, którego wykonanie ma zabezpieczać ta gwarancja.

Jeżeli podmiot ubiegający o przyznanie pomocy wnioskuje o jednorazową wypłatę zaliczki powinien zaznaczyć "X" w wierszu 8.1. Natomiast w przypadku wnioskowania o wypłatę zaliczki w transzach powinien wpisać liczbę transz w wierszu 8.2 oraz w kolejnych wierszach wpisać proponowane terminy wypłaty poszczególnych transz zaliczki, w układzie: miesiąc/rok oraz wnioskowaną kwotę zaliczki w ramach poszczególnych transz, o ile planowana jest wypłata zaliczki w danej transzy. Jeżeli zaliczka ma być wypłacona jednorazowo (w jednej transzy) wypełniane są wiersze jedynie dla I transzy.

### **9. ROZLICZENIE ZALICZKI -** [SEKCJA OBOWIĄZKOWA JEŻELI DOTYCZY]

W tej sekcji podmiot ubiegający o przyznanie pomocy wskazuje w ramach rozliczenia których etapów i w jakich kwotach planuje rozliczyć zaliczkę (dotyczy wypłaty jednorazowej oraz wypłaty w transzach). Np. w przypadku, gdy rozliczenie ma nastąpić w całości w ramach pierwszego wniosku o płatność pośrednią należy wskazać I etap oraz wpisać całą kwotę zaliczki. Jeżeli rozliczenie planowane jest w kilku etapach, należy wskazać numery etapów i kwoty do rozliczenia.

W przypadku operacji wieloetapowych i pobierania zaliczki w transzach, wypłata kolejnej transzy jest uzależniona od rozliczenia wcześniejszej transzy zgodnie z następującymi zasadami: 1. warunkiem wypłaty kolejnej transzy zaliczki jest ustanowienie zabezpieczenia w wysokości odpowiadającej 100% wypłacanej transzy oraz przedłożenie prawidłowego dokumentu potwierdzającego ustanowienie zabezpieczenia w terminie określonym w umowie / aneksie do umowy

2. zaliczka nie może być wypłacona w odniesieniu do kosztów kwalifikowalnych (w części dotyczącej inwestycji), które zostały już poniesione

3. w przypadku, gdy wnioskowana kwota zaliczki zawiera koszty kwalifikowalne już poniesione, podmiot ubiegający się o przyznanie pomocy zostanie wezwany do poprawy wniosku w tym zakresie

4. wypłata kolejnej transzy zaliczki:

- − następuje po rozliczeniu we wniosku o płatność, określonej w umowie o przyznaniu pomocy części nie niższej jednak niż 60% dotychczas otrzymanej zaliczki,
- − jest uwarunkowana przedłożeniem kolejnego zabezpieczenia dotyczącego nierozliczonej części dotychczas wypłaconej zaliczki oraz kolejnej transzy (w formie kolejnego zabezpieczenia lub aneksu). W przypadku operacji realizowanych jednoetapowo całkowite rozliczenie zaliczki następować będzie w ramach wniosku o płatność końcową.

Rozliczenie zaliczki polega na wykazaniu przez beneficjenta wydatków kwalifikowalnych we wniosku o płatność w terminach, w sposób i na warunkach określonych w umowie o przyznaniu pomocy oraz na pomniejszeniu kwoty zatwierdzonej do wypłaty na podstawie wniosku o płatność lub na zwrocie zaliczki przez beneficjenta na rachunek bankowy agencji płatniczej, tj. Agencji.

Rozliczeniu we wniosku o płatność lub zwrotowi na rachunek bankowy Agencji podlegają również odsetki naliczone od zaliczki i pozostające na rachunku bankowym beneficjenta, przeznaczonym do obsługi zaliczki.

Do wniosku/ów o płatność rozliczającego / rozliczających zaliczkę, Beneficjent będzie zobowiązany dołączyć wyciąg bankowy z wyodrębnionego rachunku przeznaczonego do obsługi zaliczki.

Na podstawie przedstawionego wyciągu zostanie zweryfikowane:

- czy zaliczka została wykorzystana na cele, na które została udzielona.
- czy naliczono odsetki od kwoty zaliczki.

W ramach autoryzacji wniosku o płatność Agencja pomniejszy kwotę pomocy przysługującą do wypłaty i wynikającą z wniosku o płatność, o kwotę odsetek naliczonych przez bank, o ile Beneficjent nie dokonał zwrotu tych odsetek na rachunek bankowy wskazany przez agencję płatniczą realizującą płatności z EFRROW (Agencji).

Wypełniając tę sekcję należy w wyznaczonym do tego miejscu, poprzez wpisanie znaku X, odpowiednio wskazać wybrany sposób rozliczenia (potrącenia) zaliczki wypłaconej w związku z realizowaną operacją.

W przypadku operacji realizowanych w kilku etapach (zgodnie z zawartą umową o przyznaniu pomocy), podmiot ubiegający się o przyznanie pomocy ma możliwość określenia, w jaki sposób będzie następowało rozliczanie (potrącanie) zaliczki wypłaconej w związku z realizacją przez niego operacji w ramach PROW na lata 2014-2020. Oznacza to, iż termin rozliczenia (potrącenia) wypłaconej zaliczki w przypadku operacji wieloetapowych może następować odpowiednio w ramach pierwszego wniosku o płatność (pośrednią), proporcjonalnie w ramach każdego wniosku o płatność lub też następować w ramach każdego wniosku o płatność, aż do wniosku o płatność końcową.

Przy określaniu sposobu i terminu rozliczenia zaliczki podmiot ubiegający się o przyznanie pomocy powinien brać pod uwagę kwotę pomocy do wypłaty w ramach poszczególnych etapów realizacji operacji, a w szczególności wysokość pomocy do wypłaty w ramach wniosku o płatność końcową. Wysokość kwoty pomocy do wypłaty w ramach poszczególnych etapów realizacji operacji/w ramach wniosku o płatność końcową, powinna umożliwiać rozliczenie kwoty zaliczki, tj. pomniejszenia kwoty pomocy do wypłaty o kwotę pobranej zaliczki.

Gwarancja może być zwolniona, gdy Agencja stwierdzi, że suma kosztów kwalifikowalnych poniesionych na realizowaną operację (potwierdzonych w ramach weryfikacji wniosku o płatność) przekracza kwotę wypłaconej zaliczki.

### **10. Zestawienie rzeczowo – finansowe operacji.**

W tabeli w odniesieniu do poszczególnych zadań (grup zadań) wskazywać należy kwoty kosztów kwalifikowalnych, wartość podatku od towarów i usług (VAT) uiszczanego w związku z poniesieniem tych kosztów oraz kosztów kwalifikowalnych operacji ogółem i w części dotyczącej operacji.

W *Zestawieniu rzeczowo – finansowym operacji* należy wyszczególnić zakres planowanych do realizacji robót, dostaw i usług wraz z określeniem mierników rzeczowych w podziale na poszczególne zadania inwestycyjne, grupy zadań, grupy kosztów. Należy mieć na uwadze, że zadanie jest ujęta jako odrębna pozycja w zestawieniu rzeczowo-finansowym operacji : dostawa od jednego dostawcy określonej ilości przedmiotu lub wyspecyfikowanej grupy przedmiotów o ściśle określonym przeznaczeniu lub funkcjonalności, robota budowlana mogąca składać się z jednej roboty bądź kilku robót o tym samym przeznaczeniu, usługa mogąca składać się z jednej usługi bądź kilku rodzajów usług o tym samym przeznaczeniu. W przypadku, gdy przedmiotem operacji jest zakup maszyn (urządzeń), w kolumnach 3 i 4 należy wpisać właściwe mierniki rzeczowe.

Poszczególne pozycje zadań lub grupy zadań realizowanych w ramach operacji należy opisać w taki sposób, żeby możliwa była identyfikacja mierników rzeczowych (jednostki miary, ilość, liczba). Dopuszcza się możliwość ogólniejszego formułowania zakresu rzeczowego, np. "zakup zestawu komputerowego" oraz określenia mierników rzeczowych (szt. 1). W takim jednak przypadku w *Opisie zadań wymienionych w Zestawieniu rzeczowo-finansowym operacji* niezbędne jest doprecyzowanie w formie katalogu zamkniętego, co składa się na wskazany w *Zestawieniu rzeczowo-finansowym operacji* zestaw (niedopuszczalne jest stosowanie sformułowań typu "np.", "m.in.", "i inne") oraz szczegółowe określenie parametrów tego sprzętu.

W przypadku, gdy w ramach operacji podmiot ubiegający się o przyznanie pomocy planuje wykonać roboty budowlane formułuje ich zakres w układzie odpowiadającym tabeli elementów scalonych z kosztorysu inwestorskiego.

Dla robót budowlanych, ujętych w *Zestawieniu rzeczowo – finansowym operacji* należy sporządzić kosztorys inwestorski opracowany metodą kalkulacji uproszczonej w rozumieniu rozporządzenia Ministra Rozwoju i Technologii z dnia 20 grudnia 2021 r. *w sprawie określenia metod i podstaw sporządzania kosztorysu inwestorskiego, obliczania planowanych kosztów prac projektowych oraz planowanych kosztów robót budowlanych określonych w programie funkcjonalno-użytkowym* (Dz. U. poz. 2458) i załączyć go do wniosku - oryginał w wersji papierowej i wersję elektroniczną zapisaną w formacie kst lub .ath lub .pdf (wersja edytowalna).

W przypadku inwestycji budowlanych zawierających odniesienie do pojęcia "remont połączony z modernizacją" należy mieć na uwadze, że dokumenty towarzyszące inwestycji (projekt budowlany, kosztorysy, rysunki charakterystyczne itd.) powinny wykazywać, że inwestycja nosi znamiona "modernizacji". Ustalenie, czy roboty budowlane stanowią remont połączony z modernizacją, odnoszą się do całego obiektu budowlanego (a nie tylko do elementu obiektu budowlanego), co oznacza, że obiekt zawierający elementy "modernizacji" może być w całości zaliczony do kosztów kwalifikowalnych. Wszelkie inwestycje polegające na wykonaniu nowych, nieistniejących dotychczas składników lub elementów, głównie w sferze aktywów trwałych, nie są inwestycjami odtworzeniowymi.

W przypadku, gdy któreś z pól zestawienia rzeczowo-finansowego nie dotyczy operacji, pole to należy zostawić niewypełnione.

Koszty planowane do poniesienia na realizację operacji należy przedstawić w podziale na Koszty budowy, przebudowy lub remontu połączonego z modernizacją obiektów lub infrastruktury (Kbud), koszty zakupu lub instalacji nowych maszyn lub urządzeń (Kmu), koszty zakupu lub instalacji nowej aparatury naukowo-badawczej lub innych nowych urządzeń do badań (Kanb), koszty zakupu lub instalacji wartości niematerialnych i prawnych (Kwnp), koszty badań (bez kosztów usług innych niż koszty usług rolniczych) (Kbd), koszty usług (z wyłączeniem kosztów usług rolniczych) (Ku), koszty bieżące (Kb), koszty ogólne (Ko).

Należy podać wartość **kosztów ogólnych** do których zalicza się następujące koszty:

- − opinii o innowacyjności
- − sprawowania nadzoru inwestorskiego i autorskiego,
- związane z kierowaniem robotami budowlanymi;
- − przygotowania dokumentacji technicznej operacji, w szczególności: a) kosztorysów,
	- b) projektów technologicznych lub budowlanych,
	- c) ocen lub raportów oddziaływania na środowisko,
	- d) dokumentacji geologicznej lub hydrologicznej,
	- e) wypisów i wyrysów z katastru nieruchomości;

**Kwota pomocy Kosztów bieżących (ryczałt)** nie może przekroczyć łącznie 20% sumy kosztów kwalifikowalnych: budowy, przebudowy lub remontu połączonego z modernizacją obiektów lub infrastruktury (Kbud),

kosztów zakupu lub instalacji nowych maszyn lub urządzeń (Kmu),

kosztów zakupu lub instalacji nowej aparatury naukowo-badawczej lub nowych urządzeń do badań (Kanb),

kosztów zakupu lub instalacji wartości niematerialnych i prawnych (Kwnp),

kosztów badań (bez kosztów usług innych niż koszty usług rolniczych) (Kbd),

kosztów usług (z wyłączeniem kosztów usług rolniczych) (Ku),

#### Do **kosztów badań** zalicza się koszty:

- ➢ zakupu materiałów i sprzętu laboratoryjnego niebędących środkami trwałymi;
- ➢ zakup materiałów lub podzespołów lub wytworzenia elementów służących do stworzenia prototypu lub instalacji pilotażowej, jeżeli te materiały, podzespoły i elementy po stworzeniu tego prototypu lub instalacji będą stanowić ich część składową;
- ➢ dokonanych za okres realizacji operacji odpisów amortyzacyjnych od aparatury naukowo-badawczej lub innych urządzeń służących do wykonywania badań w ramach tej operacji, ujętych w ewidencji środków trwałych podmiotu ubiegającego się o przyznanie pomocy, niezbędnych do prawidłowej realizacji operacji i bezpośrednio wykorzystywanych w związku z realizacją operacji – w przypadku gdy całkowity okres amortyzacji tej aparatury lub tych urządzeń przekracza okres realizacji operacji;
- ➢ ponoszone z tytułu odpłatnego korzystania w okresie realizacji operacji z aparatury naukowo-badawczej lub innych urządzeń służących do wykonywania badań w ramach tej operacji;
- ➢ ponoszone z tytułu odpłatnego korzystania w okresie realizacji operacji ze specjalistycznych środków transportu wewnętrznego;
- ➢ wynagrodzenia osób bezpośrednio wykonujących badania w ramach operacji oraz innych świadczeń pieniężnych przyznanych tym osobom w związku z wykonywanymi badaniami w ramach operacji wraz ze składkami na ubezpieczenia społeczne oraz składkami na Fundusz Pracy i Fundusz Gwarantowanych Świadczeń Pracowniczych – z wyłączeniem należności na pokrycie kosztów związanych z podróżą służbową – z tym że w przypadku pracowników grupy operacyjnej posiadającej zdolność prawną oraz podmiotów wchodzących w skład grupy operacyjnej nieposiadającej zdolności prawnej, będących osobami bezpośrednio wykonującymi badania w ramach operacji, koszty te odpowiadają procentowemu zaangażowaniu czasu pracy tych osób poświęconego na zadania związane z realizacją operacji, lecz w wysokości nie większej niż 1.5 – krotność minimalnego miesięcznego wynagrodzenia zasadniczego dla profesora w uczelni publicznej określonego na podstawie rozporządzenia Ministra Nauki i Szkolnictwa Wyższego z dnia 25 września 2018 r. w sprawie wysokości minimalnego miesięcznego wynagrodzenia zasadniczego dla profesora w uczelni publicznej (Dz.U.poz.1838).
- ➢ zakupu środków produkcji i usług, w tym usług rolniczych, ponoszone w związku z prowadzeniem badań;
- ➢ podróży służbowych osób, o których mowa powyżej, do i z miejsc prowadzenia badań.

Pomoc nie obejmuje kosztów innych niż wyżej określone, w szczególności kosztów: nabycia rzeczy używanych, nabycia nieruchomości.

Przygotowany formularz Zestawienia rzeczowo-finansowego operacji umożliwia wykazanie kosztów dla operacji realizowanej w jednym etapie. W przypadkach, gdy operacja planowana jest do realizacji w większej liczbie (zgodnie z przepisami rozporządzenia możliwe jest maksymalnie 10 etapów), należy wypełnić dodatkowe strony wybierając odpowiedni etap, w liczbie umożliwiającej przedstawienie kosztów w planowanych etapach.

#### **11. Opis zadań wymienionych w zestawieniu rzeczowo-finansowym operacji** - sporządzony na formularzu udostępnionym przez Agencję - [SEKCJA OBOWIĄZKOWA]

Opis zadań stanowi uzupełnienie do zestawienia rzeczowo-finansowego i jest uwzględniany m.in. podczas oceny racjonalności w tym zasadności poszczególnych kosztów.

Poszczególne pozycje określone w Opisie zadań należy wyszczególnić zgodnie z kolejnością podaną w Zestawieniu rzeczowo- finansowym operacji.

Rynkowość ceny przedmiotu zamówienia będzie przedmiotem weryfikacji na etapie obsługi wniosku o przyznanie pomocy i w przypadku, gdy wysokość kosztów kwalifikowalnych w zakresie danego zadania ujętego w zestawieniu rzeczowo-finansowym operacji będzie przekraczać wartość rynkową tych kosztów ustaloną w wyniku oceny ich racjonalności, przy ustalaniu wysokości kosztów kwalifikowalnych zadania, Agencja uwzględni wartość rynkową tych kosztów.

Wskazane informacje w kolumnach 9 i 10 będą przedmiotem badań na etapie oceny zarówno racjonalności jak przede wszystkim zasadności wskazanych zadań w kontekście planowanej do realizacji operacji.

Opis zadania powinien zawierać wypełnione kolumny w zakresie:

- 2. pozycji zestawienia rzeczowo-finansowego operacji Pozycja ZRF;
- 3. nazwy zadania (zgodnie z ZRF) zgodnej z podaną w zestawieniu rzeczowo-finansowym operacji (usługi/dostawy/roboty budowlane);
- 4. numer etapu należy wpisać nr etapu w ramach którego zostaną poniesione odpowiednie koszty;
- 5. jednostki miary (np. szt., kpl…) poszczególne elementy powinny mieć swoje mierniki rzeczowe;
- 6. liczby produktów/usług, wchodzących w skład danej dostawy/usługi;
- 7. ceny jednostkowej w zł. W przypadku, gdy VAT jest kosztem kwalifikowalnym, ceny jednostkowe należy podawać

w kwocie brutto. Jeżeli VAT nie jest kosztem kwalifikowalnym ceny jednostkowe należy podawać w kwocie netto;

- 8. Marka, typ lub rodzaj na podstawie, której ustalono wartość danej pozycji, podanie tego zakresu nie jest zobowiązaniem do zakup dokładnie wskazanych usług/dostaw/robót.
- 9. Parametry charakteryzujące przedmiot zadania opis zadania w aspekcie technicznym i technologicznym: zawierającym podstawowe parametry/cechy, takie jak: przeznaczenie i funkcje, jakie ma spełniać maszyna/urządzenie/środek transportu wewnętrznego, minimalna wydajność lub przedział wydajności, moc, pojemność, rodzaj zasilania (parowy, elektryczny, spalinowy, gazowy), wymagany dodatkowy osprzęt, dodatkowe wyposażenie, ewentualnie gabaryty urządzenia, niestandardowe wykończenie, itd. oraz uzasadnienie konieczności zakupu, w przypadku wskazania kompletów, zestawów należy w tym miejscu wskazać jednoznacznie co w ten zakres wchodzi,
- 10. Uzasadnienie realizacji zadania należy w sposób jasny opisać w kontekście niezbędności i roli w zakresie osiągnięcia zakładanego celu.
- 11. Źródło ceny przyjętej w odniesieniu do danego kosztu zaleca się przedstawienie kopii min. trzech przykładowych ofert dotyczących nabycia rzeczy lub usług otrzymanych od różnych dostawców lub wykonawców, a w przypadku gdy nie istnieje możliwość ich nabycia od 3 dostawców lub wykonawców, kopie co najmniej 1 oferty w odniesieniu do każdego zadania ujętego w zestawieniu rzeczowo- finansowym operacji, Przedstawiane oferty powinny pochodzić od wiarygodnych podmiotów. Za wiarygodne podmioty należy rozumieć oferentów, którzy posiadają realne możliwości zrealizowania danego zadania np. będących producentami, przedstawicielami handlowymi, dealerami dóbr będących przedmiotem oferty, w przypadku zadań złożonych, np. linii technologicznych, mogą to być również wykonawcy specjalizujący się w danych dziedzinach, w przypadku robót budowlanych należy przedstawić kosztorys.

Opis musi umożliwić jednoznaczną identyfikację przedmiotu i zakresu zadania oraz źródła cen.

Sposobu wyliczenia, (kalkulacji) ceny, przywołania i dołączenia na potwierdzenie dokumentu potwierdzającego dokonanie rozeznania ceny (podstawa wyceny zadania), wydruku z cennika/oferty ze strony internetowej potencjalnego wykonawcy.

12. Wartości zadania – należy wpisać iloczyn liczb wpisanych w kolumnie 6 i 7

W przypadku, gdy podmiot ubiegający się o przyznanie pomocy załączył do wniosku kosztorys inwestorski sporządzony zgodnie z rozporządzeniem Ministra Rozwoju i Technologii z dnia 20 grudnia 2021 r. w sprawie określenia metod i podstaw sporządzania kosztorysu inwestorskiego, obliczania planowanych kosztów prac projektowych oraz planowanych kosztów robót budowlanych określonych w programie funkcjonalno-użytkowym (Dz. U. poz. 2458), który jest wymagany w przypadkach określonych w opisie tego załącznika, nie ma konieczności wypełniania kolumny 11 Źródło ceny, gdyż uszczegółowienie zadań zawiera kosztorys. Jeżeli roboty budowlane objęte kosztorysem w Zestawieniu rzeczowo-finansowym operacji zostały rozpisane na kilka zadań istnieje możliwość uwzględnienia ich w

jednej pozycji Opisu zadań. W kolumnie Nazwa zadania należy wpisać wtedy zakres skumulowanych zadań np. I.A.1.  $-$  I.B.2.

W przypadku nie dołączenia ww. kosztorysu podmiot ubiegający się o przyznanie pomocy formułuje roboty budowlane w postaci syntetycznej (wykaz elementów scalonych) i ujmuje w Zestawieniu rzeczowo-finansowym operacji oraz Opisie zadań (wypełniając wszystkie kolumny).